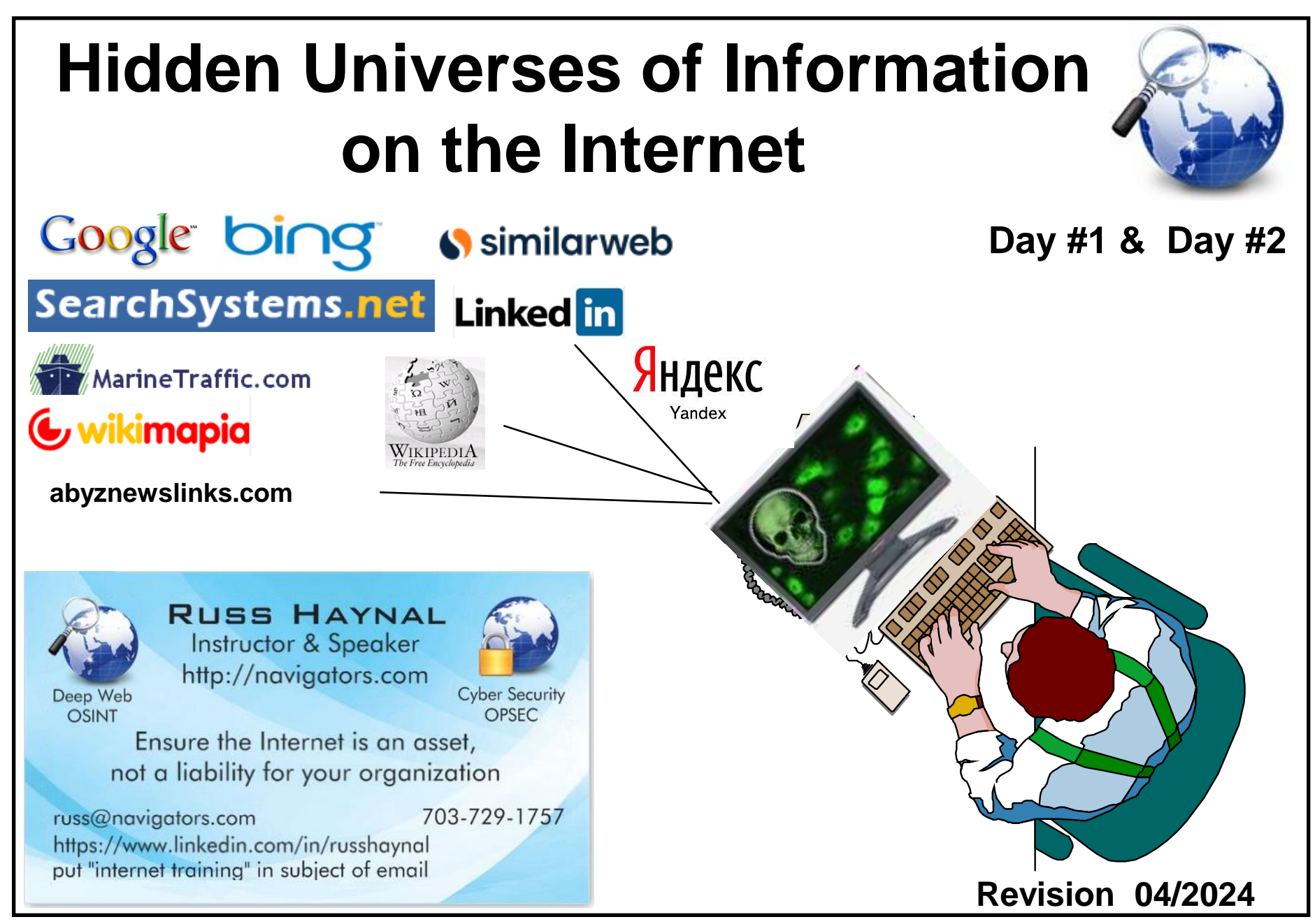

**Note: If you send me an email, put "internet training" in the e-mail's subject Copyright © Russ Haynal <b>Note:** 

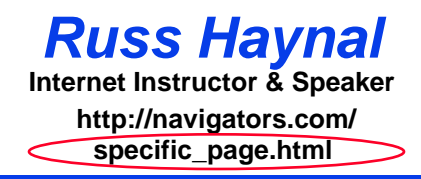

- **Introduction to Internet Architecture**
- **"Persona" issues**
- **Search: Search Engines**
- **Search: "User pages"**
- **Search: Specialized Tools**
- **Source Evaluation**
- **Review / Summary**

**Online Web page = (http://navigators.com/opensource.html)** 

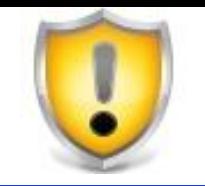

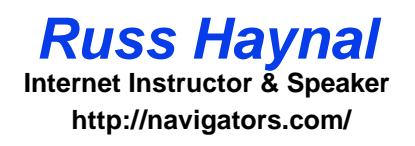

- **This session illustrates a wide variety of search tools, techniques and research methods**
- **Consult your organization's policies to verify if these methods are approved for your types of Internet connections (including visits to navigators.com)**

**Page 4**

**"A large collection of inter-connected networks and computers"**

**"A new fundamental form of communication that will absorb other communication channels"**

**Internet represents a once per thousand year event Last such event = Gutenberg printing press**

**Are You Literate in Today's Online World?**

### **Number of Hosts in each Domain**

**Russ Haynal**<br>Internet Instructor & Speaker **/navigators.com/ stats.html**

### **Top Level Domains**

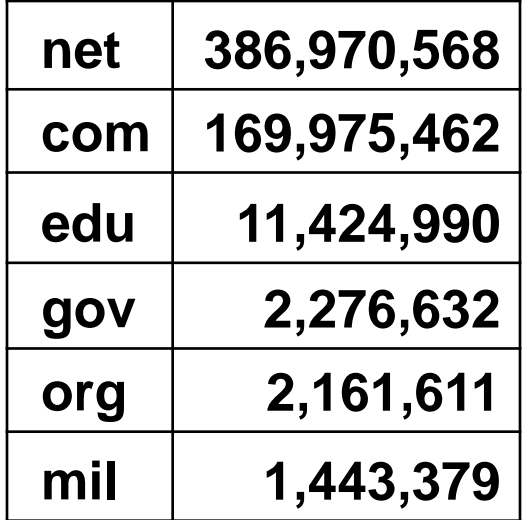

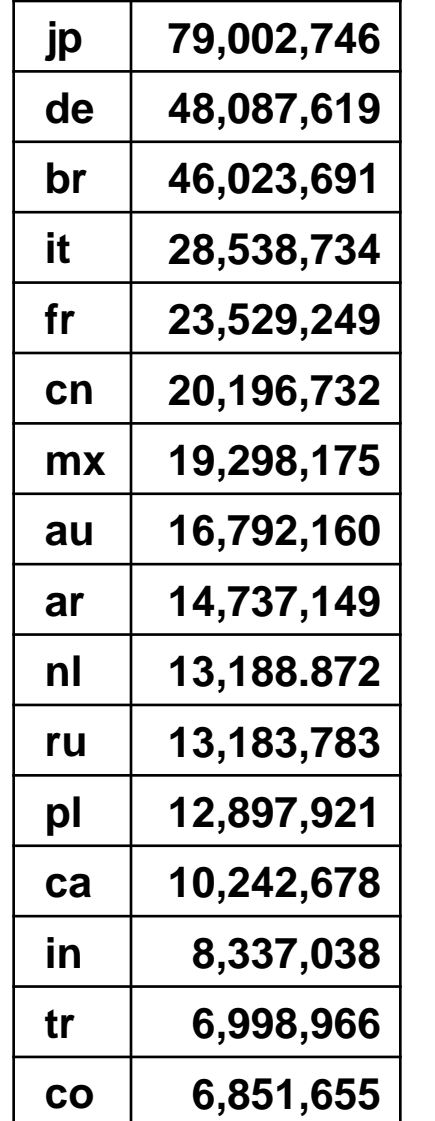

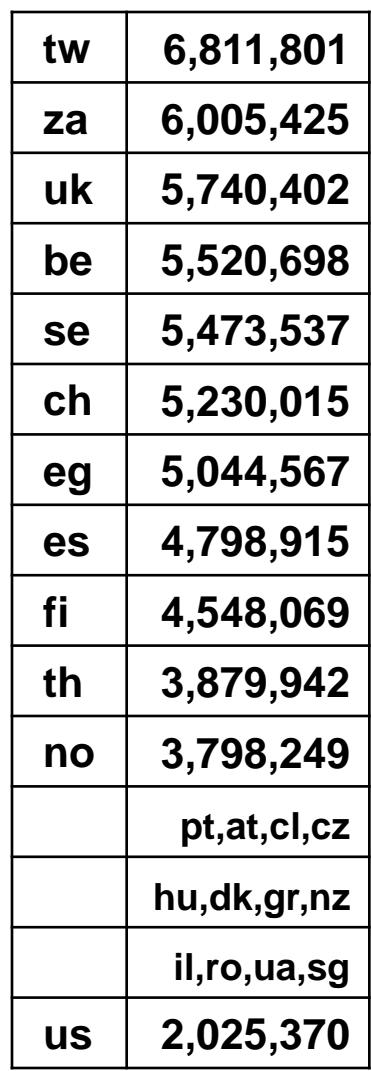

**Source: www.isc.org**

## **Example Network Maps**

**Russ Haynal**<br>Internet Instructor & Speaker **/navigators.com/ country\_specific\_infrastructure.html l**

**AT&T**

**Sprint**

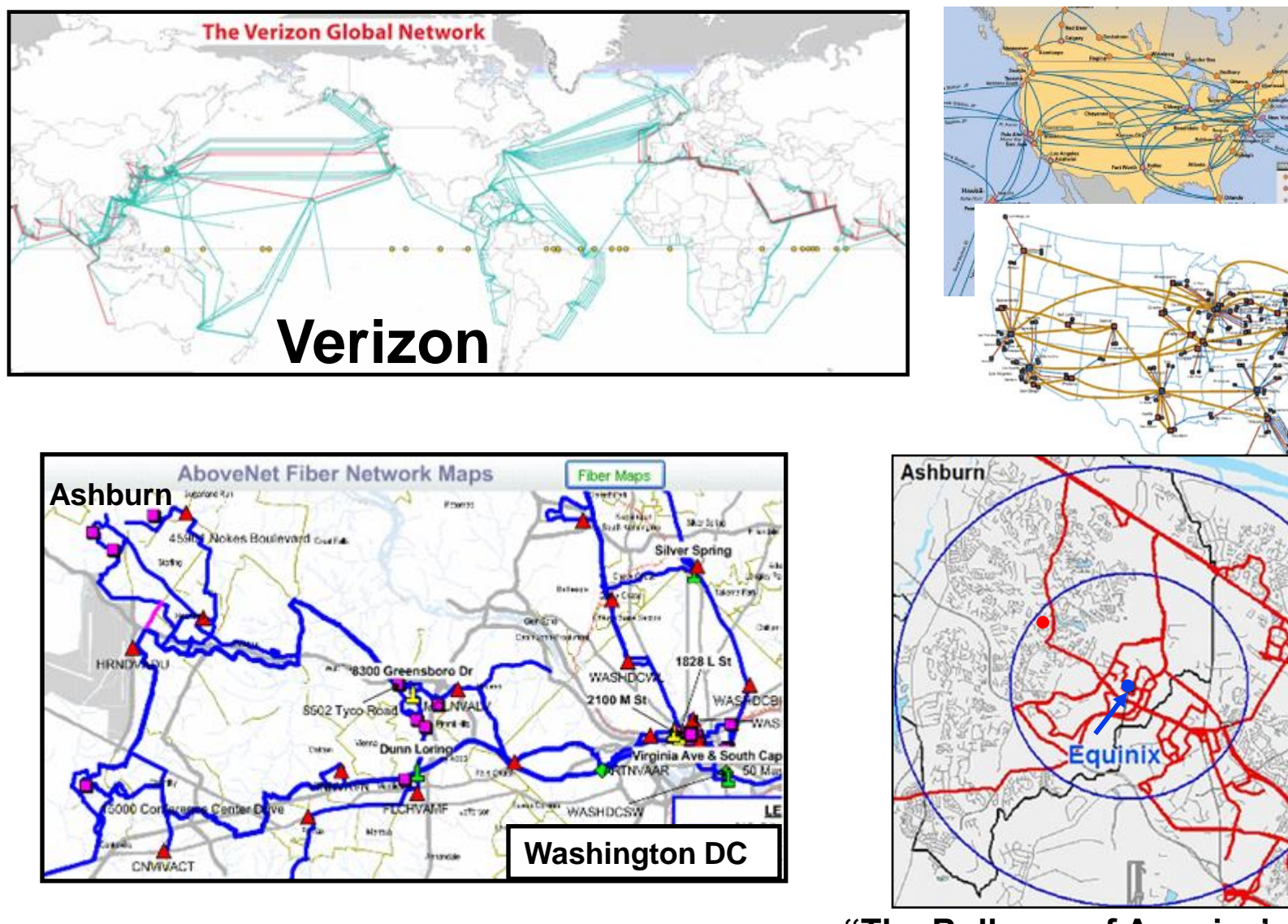

**"The Bullseye of America's Internet"**

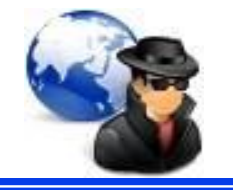

- **Internet traffic flows through several providers**
- **Routers direct packets of traffic along the "preferred" path**

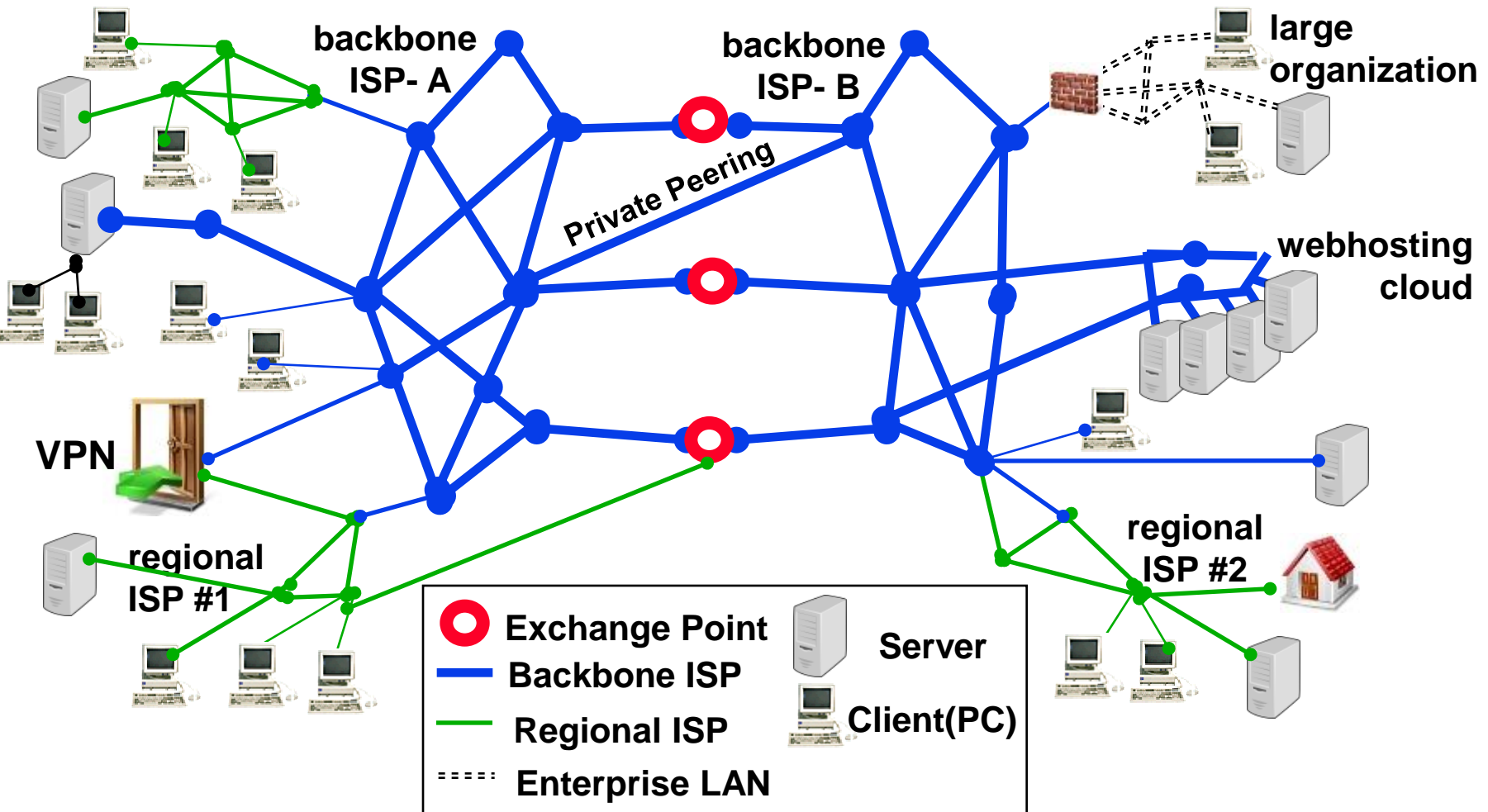

- **Has 32 bits of information (a binary sequence of 32 zeroes and ones)**
- **Expressed as a set of 4 numbers, each number has a range of 0-255**

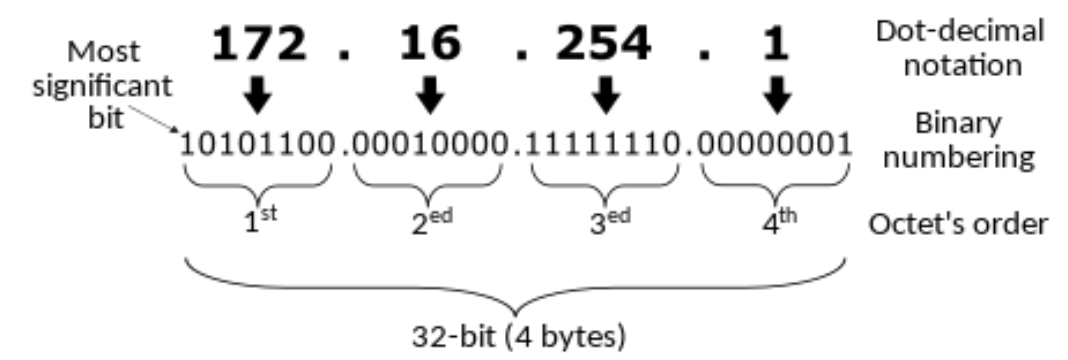

- **Total number of possible IPv4 Numbers: 4,294,967,296 (2<sup>32</sup>)**
- **1 million IPv4 numbers per day were being allocated, until depletions began in 2011**

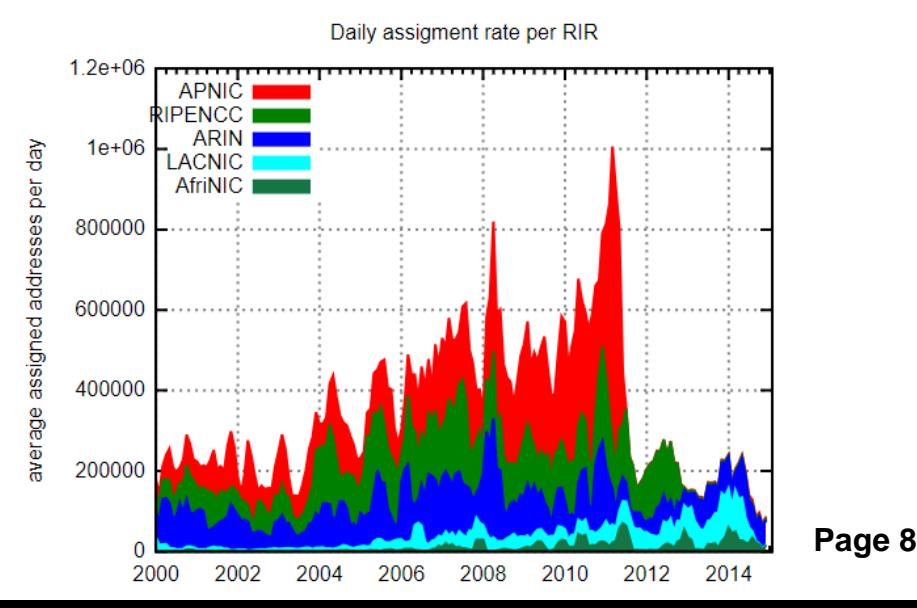

- **Has 128 bits of information (a binary sequence of 128 zeroes and ones)**
- **Expressed as 8 groups of 4 hexadecimal digits (0-9, ABCDEF)**

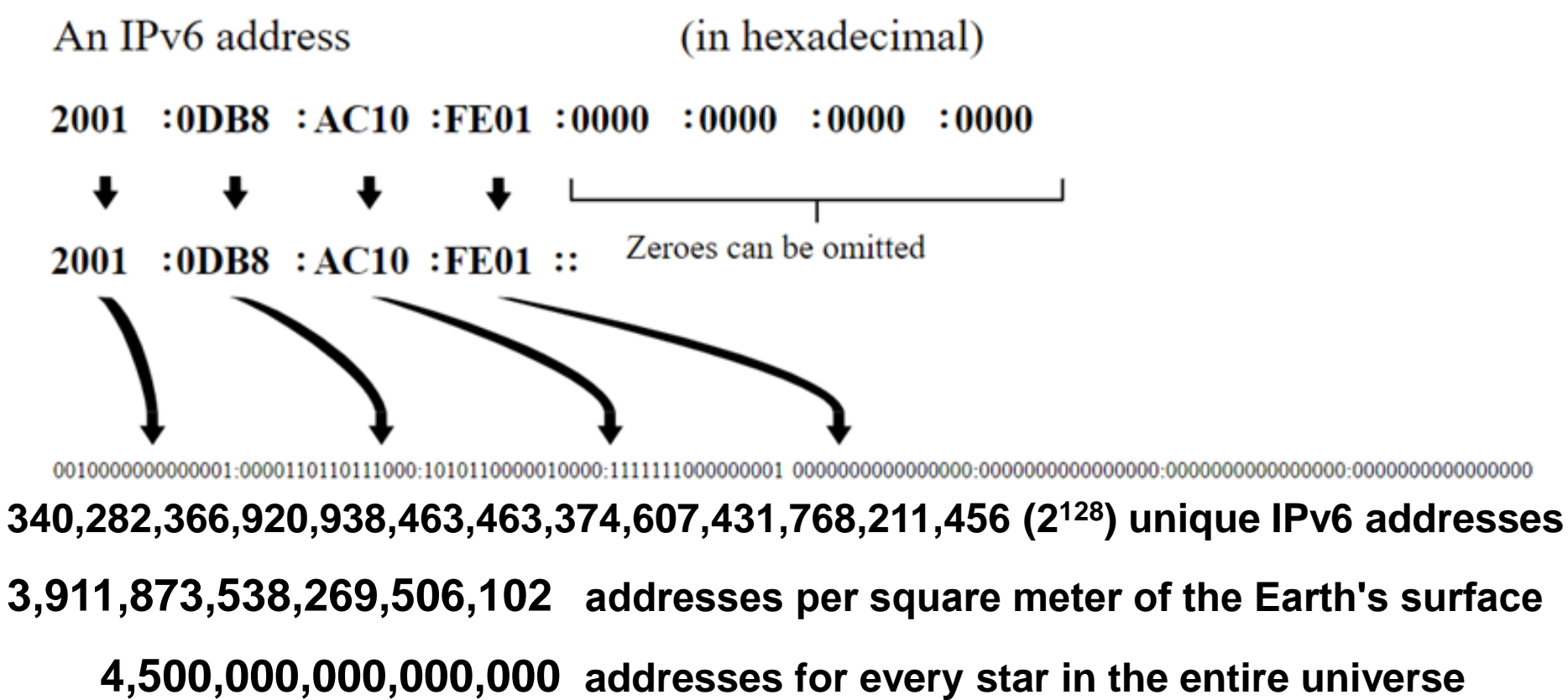

• **IPv6 supports prioritization of traffic and simplifies route addressing**

# **iP address Allocation**

- **- Every Internet connection has a unique IP address**
- **- IP addresses are initially allocated through a hierarchy, and can "migrate" via multi-national companies, mergers, acquisitions**
- **IANA →** Regional Internet Registry **––→** Local Internet Registry

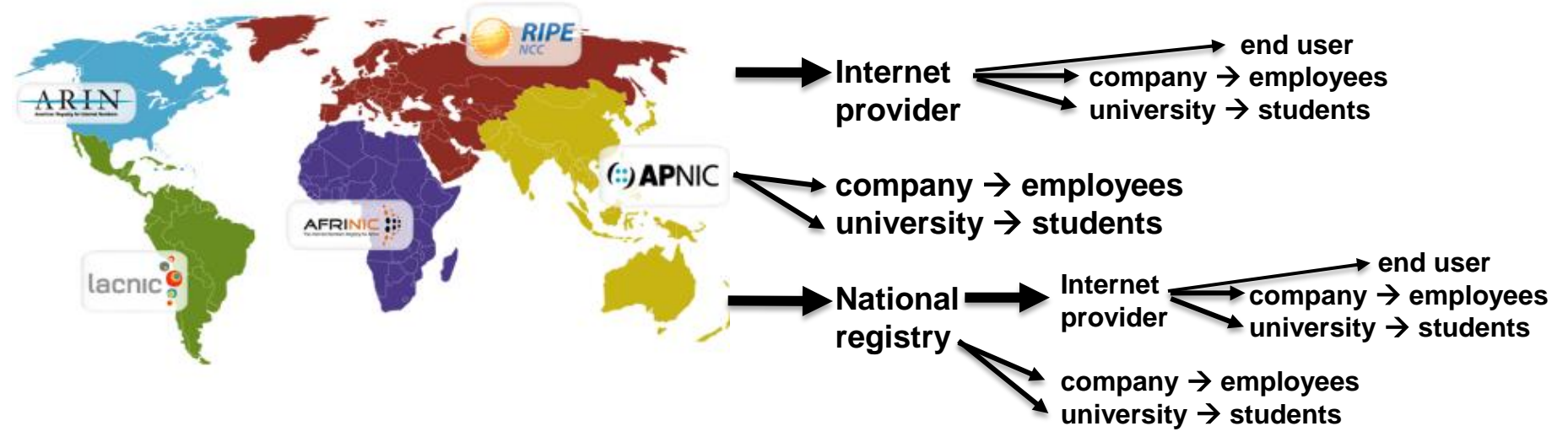

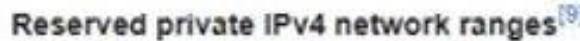

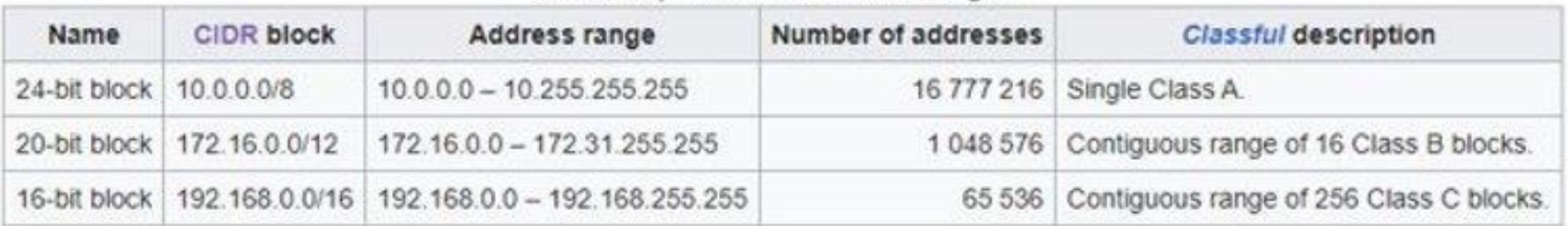

- **The Domain Name System (DNS) associates alpha-numeric names with IP addresses**
- **Names are registered with country-specific registrars or commercial registrars such as Go Daddy**
- **DNS servers are distributed throughout the Internet - They function as a set of inter-linked phone books**
- **You enter "www.navigators.com" DNS servers match it to "209.59.210.79"**
- **Historical meaning for domain names**
	- **.com=commercial .net= Internet Provider .org = non-profit**
	- – **.uk = United kingdom .pk= Pakistan ( = \$16/year ) .ru = Russia**
- **Reality…. Many country domain names are for sale to ANYONE from ANYWHERE**

# **Web Server / Web Site**

*Russ Haynal*<br>Internet Instructor & Speaker **/navigators.com/**

**Web pages**

**Graphics**

**= gif, jpg**

**Other files**

**=pdf, ppt,** 

**doc, txt,** 

**exe, zip**

**= html**

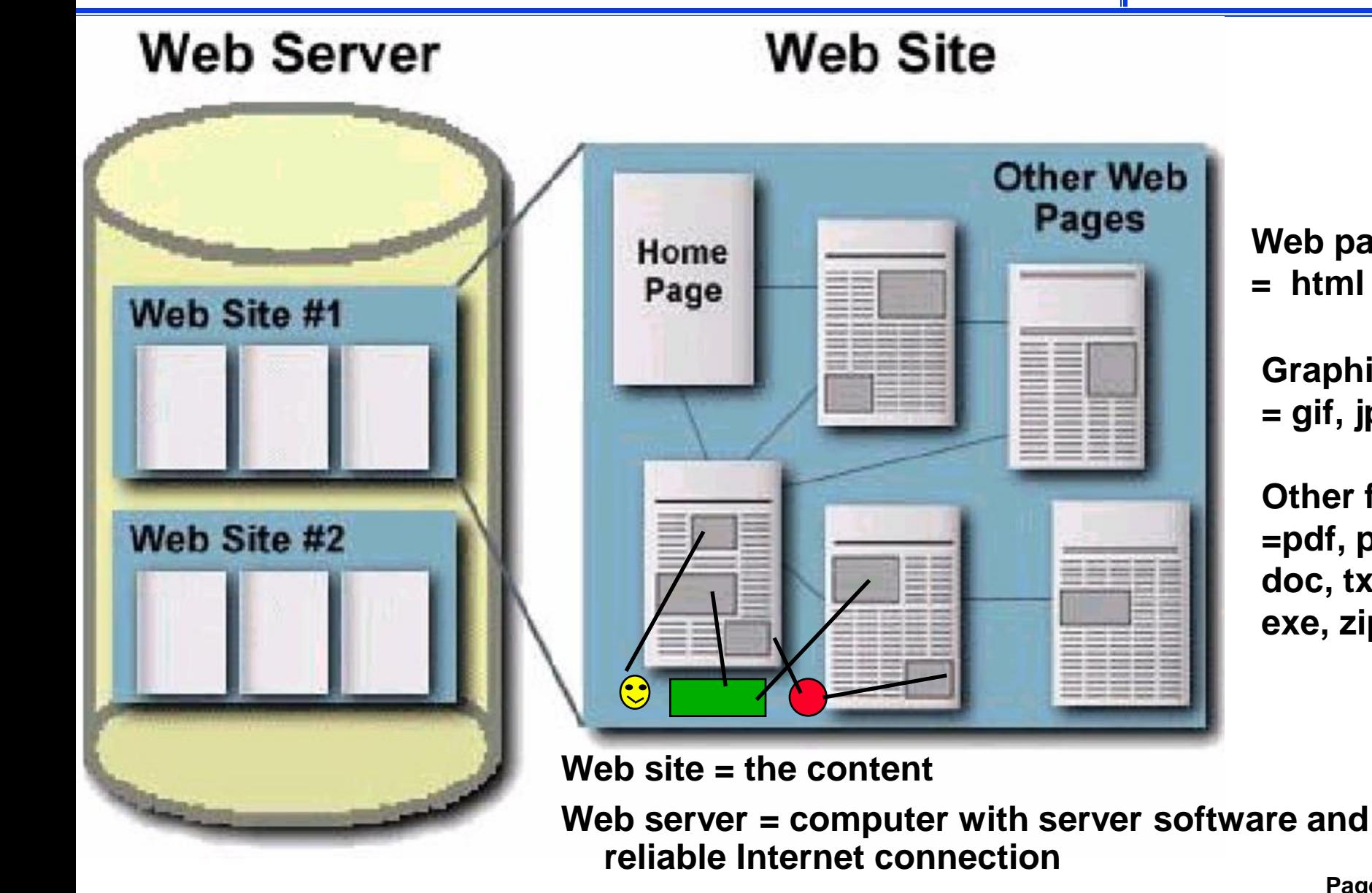

# **A More Complex Environment**

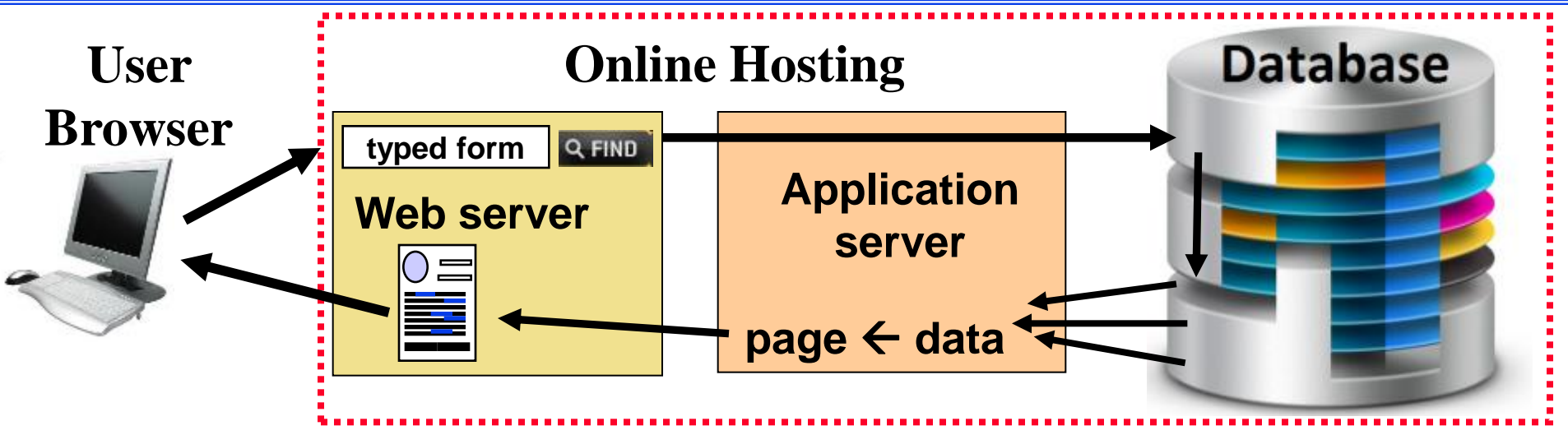

- **Internet users interact with web server**
- **Web server query is passed to a database**
- **Database content is displayed in a TEMPORARY web page, created in response to USER-actions**
- **Most database content is unreachable by search engines**

# **Accessing a Web Page**

*Russ Haynal*<br>Internet Instructor & Speaker **/navigators.com/**

**1. Browser requests URL: http://www.company.com/sales/gadget.html**

**2. Domain name look-up: root**  $\rightarrow$  **.com**  $\rightarrow$  **company.com**  $\rightarrow$  **IP #** 

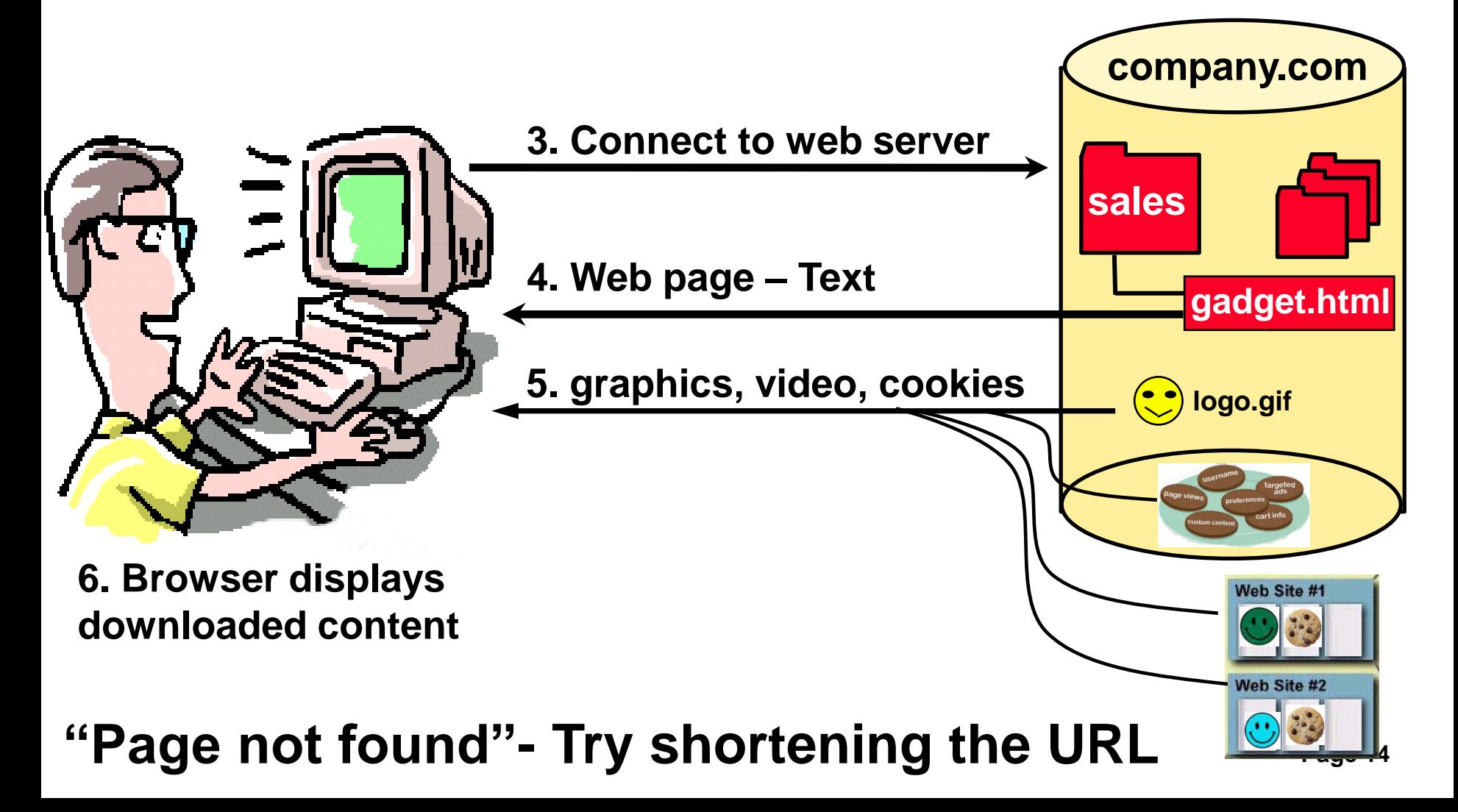

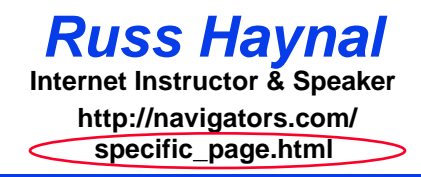

- **Introduction to Internet Architecture**
- **"Persona" issues**
	- **Search: Search Engines**
	- **Search: "User pages"**
	- **Search: Specialized Tools**
	- **Source Evaluation**
	- **Review / Summary**

**Online Web page = (http://navigators.com/opensource.html)** 

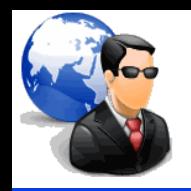

### **As you surf the Internet, you transmit persona details**

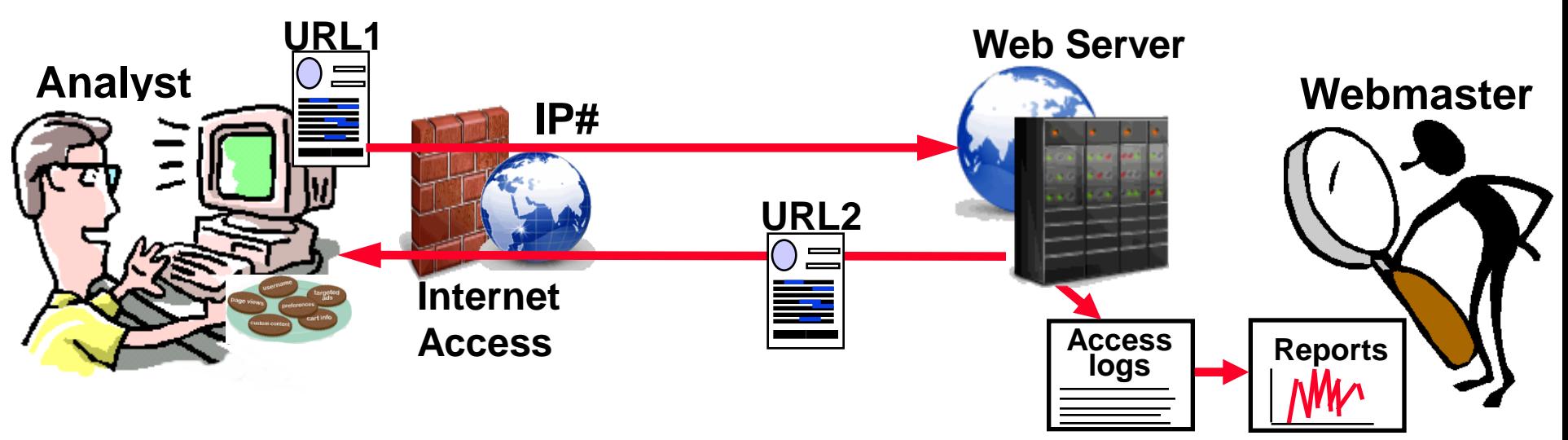

- **While viewing a page (URL1), you click on link to another page (URL2)**
- **Your browser sends "environment variables" to the web server**
- **Webmasters use this information to learn about you, and your organization (physical location, your interests, software )**

#### **You should understand what websites know about you**

- **Know your persona before you visit any website**
- **Should you visit:**
	- **badguy.com from agency.gov**
- **Your persona is communicated via "environment variables" such as:**
- **REMOTE\_ADDR = IP number of your computer or proxy**
- **REMOTE\_HOST = Domain name associated with your IP Number**
- **HTTP\_REFERER = URL of the previous page you clicked within**
- • **Be careful how you create web pages Do you want to reveal the following :**
	- **http://badguy.com is listed on http://intranet.agency.gov/joe\_smith/investigation\_targets.html**
- **Persona details are also tracked via cookies, beacons, Javascripts, browser plugins, remotely stored objects**

# **A Typical Scenario...**

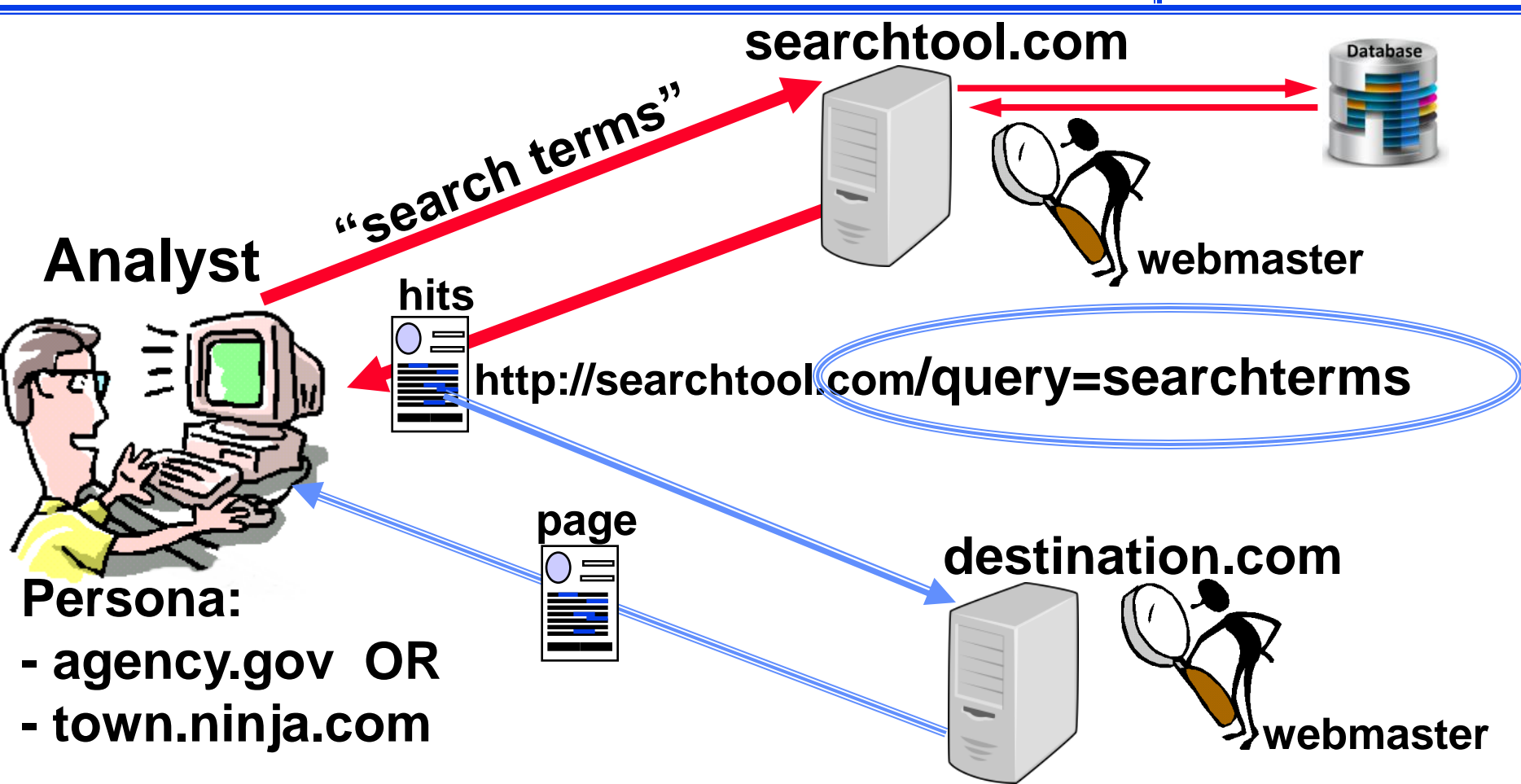

- **searchtool.com webmaster knows your "search terms"**
- **destination.com webmaster knows the "search terms" and search techniques used to find them**

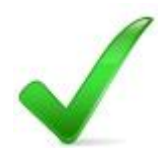

### **Always Check Your Persona**

*Russ Haynal* **/navigators.com/ persona.html**

#### http://navigators.com/cgi-bin/navigators/persona.pl

#### **Check Your Persona NOW**

As you surf the Internet, you give-off a certain persona. This persona is created based on your PC's configuration, and how you connect to the Internet. You should always know what websites know about you

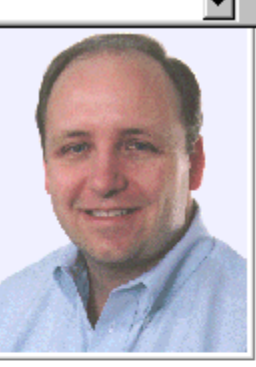

**REMOTE\_HOST: 72-73-23-256.clppva.fios.verizon.net**. This is the name of your computer. This is often referred to as your persona, although I consider the following website environment variables to also be revealing. **REMOTE** ADDR: **72.73.23.256**. This is the IP number of either your computer, or your organization's proxy gateway. A webmaster could do a traceroute against this number to see how you are connected ( See [Traceroute Overview page for more information.\)](http://navigators.com/traceroute.html)

**HTTP\_REFERER:** [www.bing.com/search=haynal+check+your+persona](http://www.bing.com/search=haynal+check+your+persona) is the URL of the page you were viewing just before this page. Web masters use this to see what other web pages have been driving traffic towards their site.

**Important note: This test page is most accurate when you click on a link to arrive at this page**

**Look for this variable, If this is missing, then no referring URL is being passed via http\_referer**

• **Several persona testers are listed at: navigators.com/persona.html**

#### **Exposing a "less recognizable" persona**

- **Analyst #1: uses "agency.gov" persona to visit "targets"**
	- **Analyst #2: uses "ninja.com" persona to visit "targets"**
	- **Result: "ninja" persona may be recognized as "agency.gov" visitor**

### **The "parallel visit" Problem...**

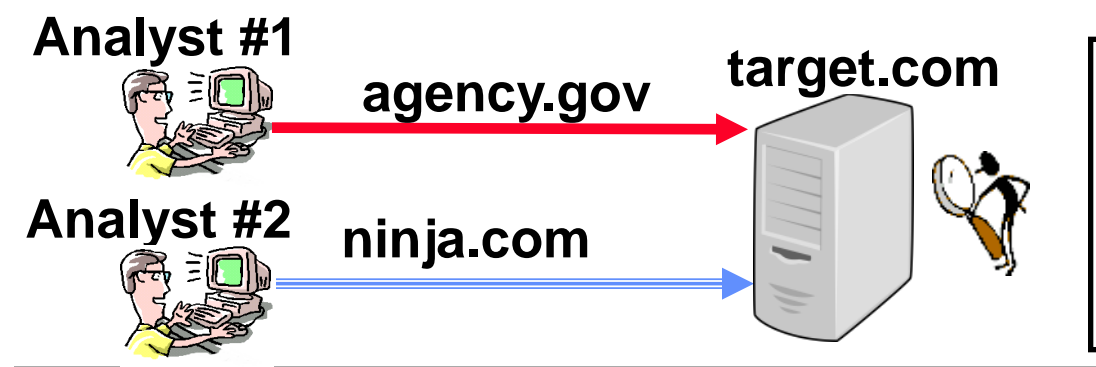

**Even with no http\_referer, a webmaster can still make the association due to high volume hits, usage patterns, software footprint, etc.**

### **The "portal" Problem...**

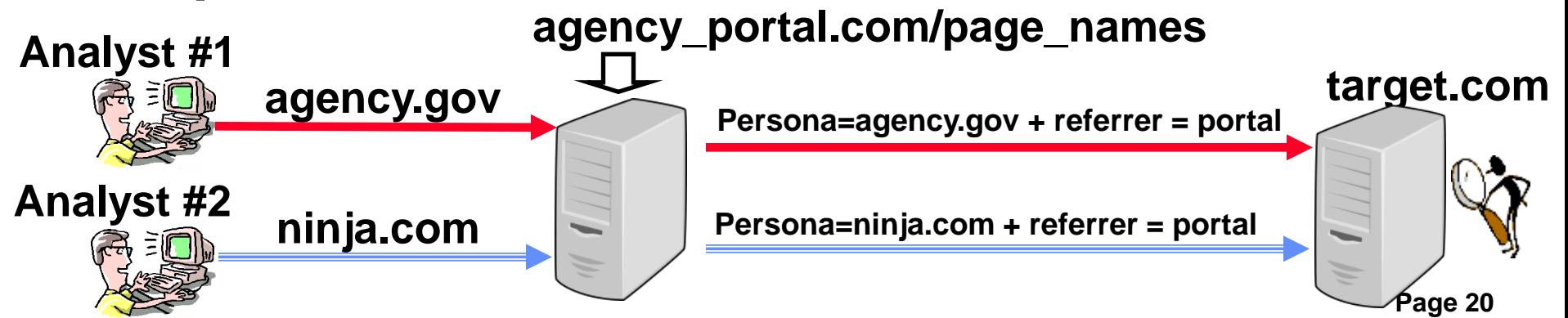

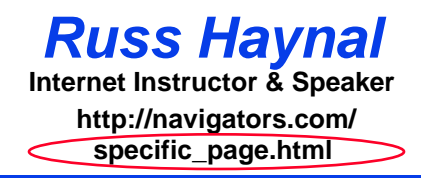

- **Introduction to Internet Architecture**
- **"Persona" issues**
- **Search: Search Engines**
	- **Search: "User pages"**
	- **Search: Specialized Tools**
	- **Source Evaluation**
	- **Review / Summary**

**Online Web page = (http://navigators.com/opensource.html)** 

**Search for the same topic throughout the course This enables comparison of results among the various search tools / techniques**

**Pick a topic you can focus on for 2 days**

**A combination of lecture, demo, and hands-on exercises will occur for each major search tool:**

**Lecture - I will introduce the search tool/technique (Please refrain from using your computer) Demo - I will demonstrate the tool/technique (Please refrain from using your computer) Individual search – You search your chosen topic**

- **- Be an "explorer", not a "camper"**
- **- Make bookmarks/favorites, and keep going**

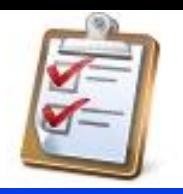

- •**Spell it Out - Define the topic, key words, acronyms, "what" and "who"**
- •**Strategize - Choose your approach, online resources, specific search tools**
- •**Search - Get online, stay focused, use advanced search features**
- •**Sift - Filter the results, follow the leads**
- •**Save – Make bookmarks, take notes, organize results, share with co-workers**

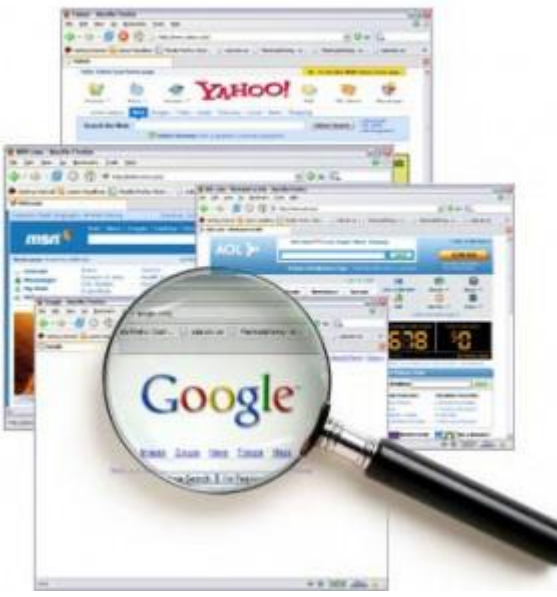

# **Spell out the topic...**

**1. Name of topic, what do you want to learn / desired end-goal** 

**\_\_\_\_\_\_\_\_\_\_\_\_\_\_\_\_\_\_\_\_\_\_\_\_\_\_\_\_\_\_\_\_\_\_\_\_\_\_\_\_\_\_\_\_\_\_\_\_\_\_\_\_\_\_\_\_\_\_\_\_\_\_\_\_\_\_**

**\_\_\_\_\_\_\_\_\_\_\_\_\_\_\_\_\_\_\_\_\_\_\_\_\_\_\_\_\_\_\_\_\_\_\_\_\_\_\_\_\_\_\_\_\_\_\_\_\_\_\_\_\_\_\_\_\_\_\_\_\_\_\_\_\_\_**

#### **2. Spell out the topic (search terms, acronyms, abbreviations)**

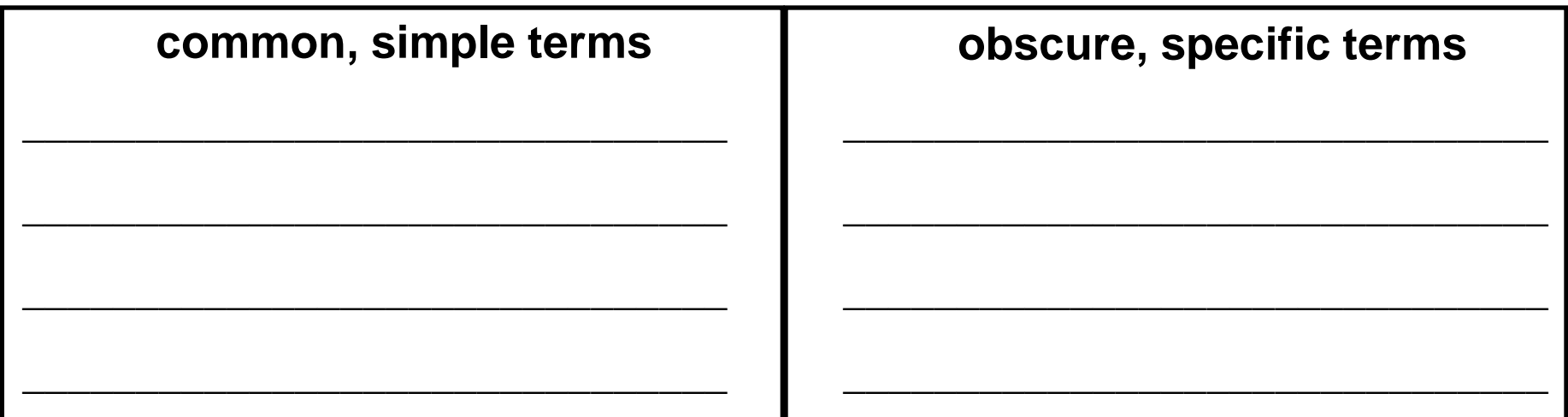

**3. Make a list of "who"** might publish such information **(industry association, government agency, NGO's, user group, etc.)**

**\_\_\_\_\_\_\_\_\_\_\_\_\_\_\_\_\_\_\_\_\_\_\_\_\_\_\_\_\_\_\_\_\_\_\_\_\_\_\_\_\_\_\_\_\_\_\_\_\_\_\_\_\_\_\_\_\_\_\_\_\_\_\_\_\_\_**

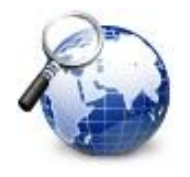

- **Search Engine (Google, Bing)**
	- **large database – text from billions of clickable pages**
- **"User Pages" people who "care" about the topic** – **hundreds of topic-related: links, posts, documents**
- **Specialized Tools**
	- **database focused on a specific topic**

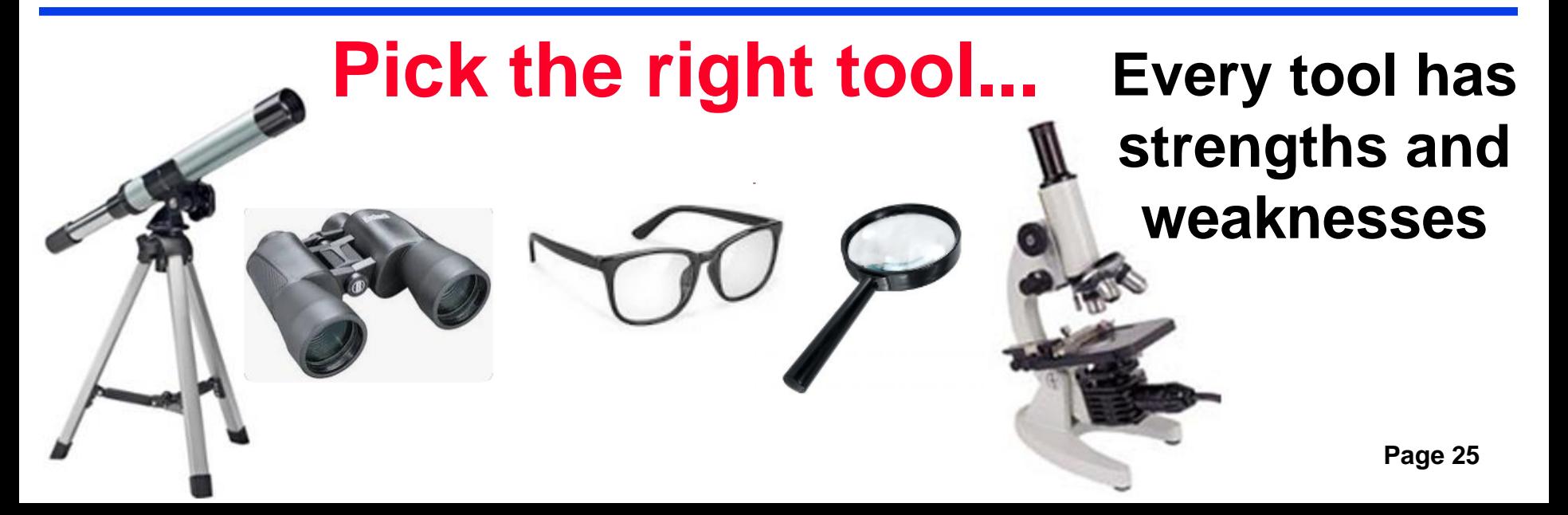

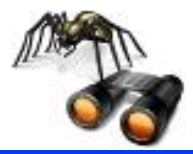

# **Search Engines**

**( google.com , bing.com)**

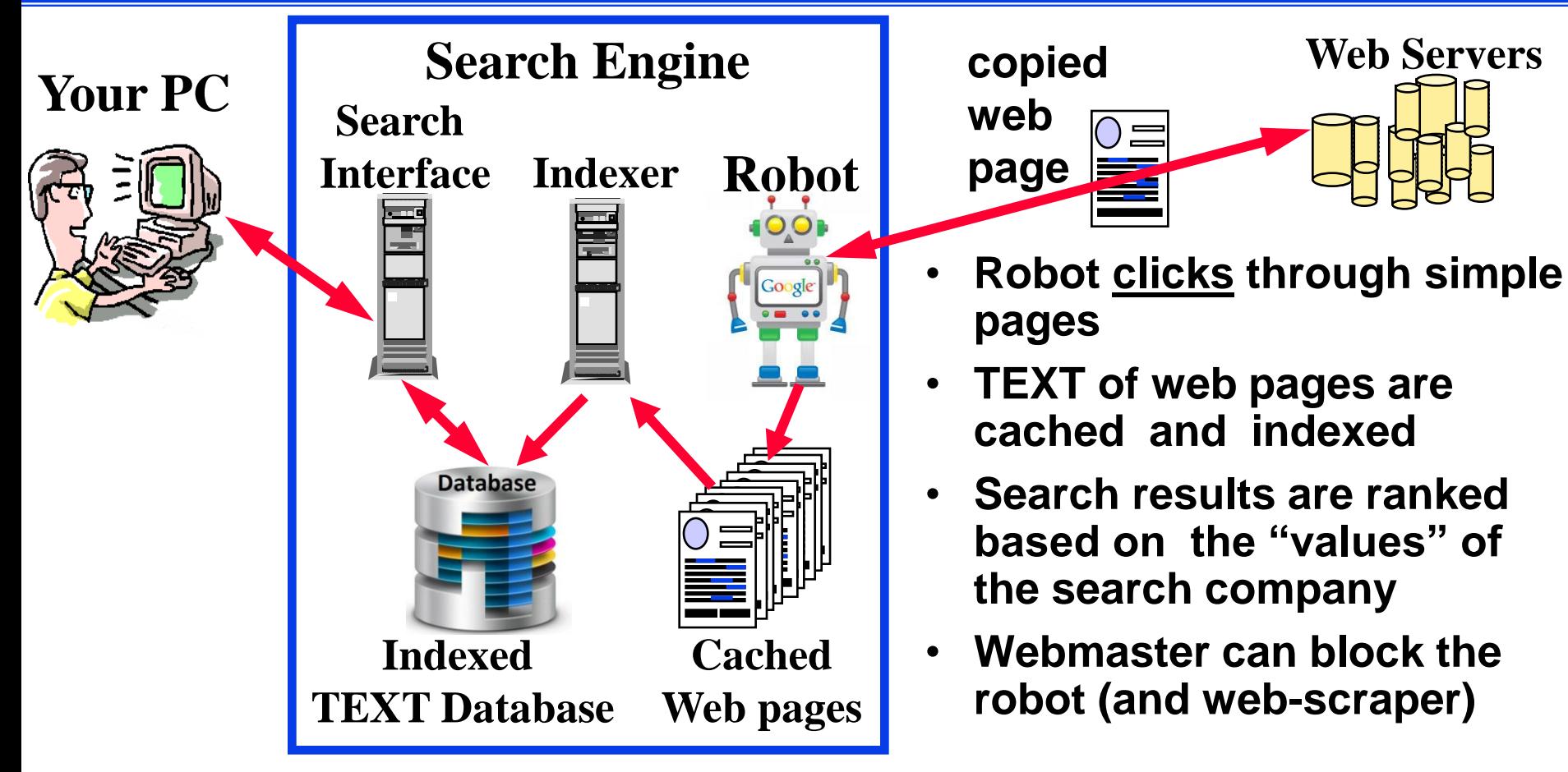

**Envision the target page "Use your imagination"**

• **Settings "search help", "search settings", "advanced search", etc.**

### **Class Exercise: Using a Search Engine Fig. 101 Internet Instructor & Speaker**

*Russ Haynal* **/navigators.com/ search\_tools.html**

- **Go to google.com and bing.com**
- **Enter identical terms into both search engines (make sure search terms remain unchanged)**
- **Look through the search results**
	- **Which gave more hits?**
	- **Are top-ten hits the same?**
- **Add additional specific search terms as needed to focus the search results**
- **Make bookmarks of useful sites**

### **Internet Advanced Search = Efficient Search !**

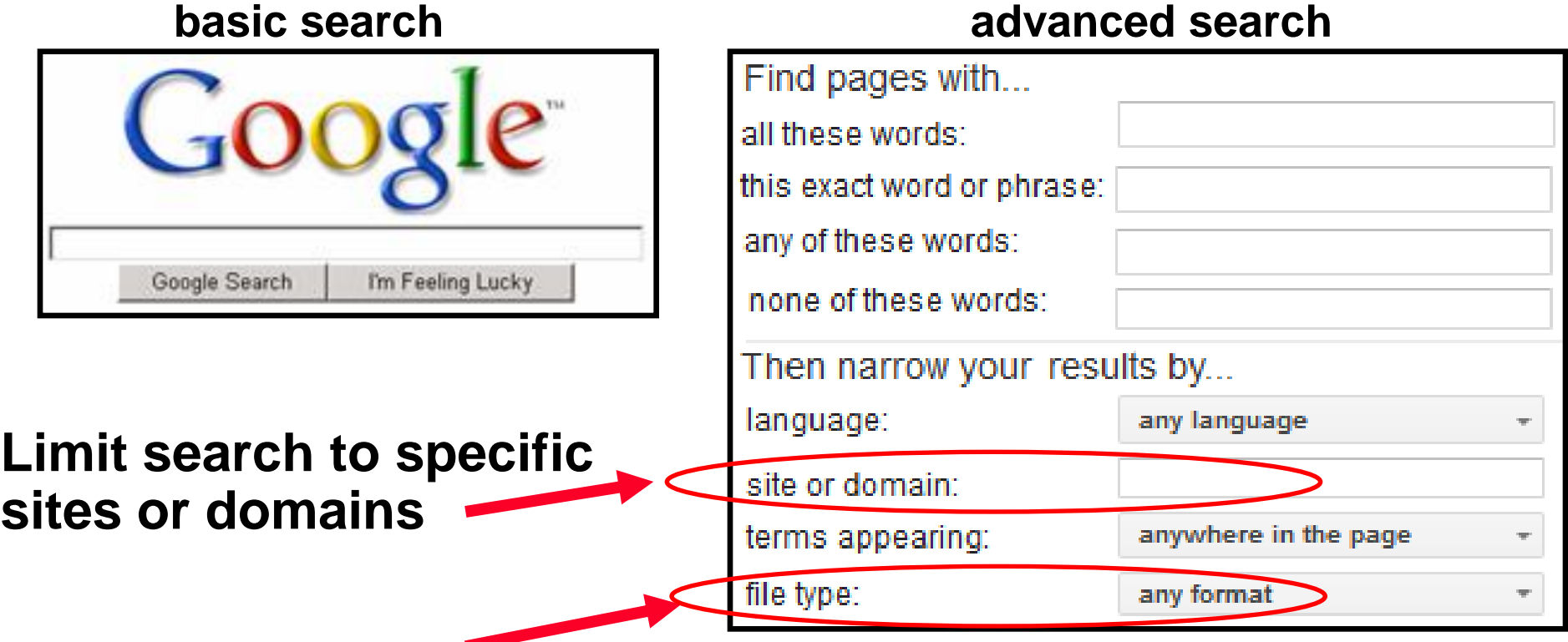

### **filetype:pdf = detailed content from great web sites**

- **Bottom right of Google home page: Settings → Advanced Search**
- **Top right of Google search results:**  $\bullet$  **Advanced Search**

# **Viewing Cached Pages at Google Heat Instructor & Speaker**

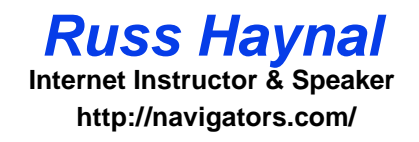

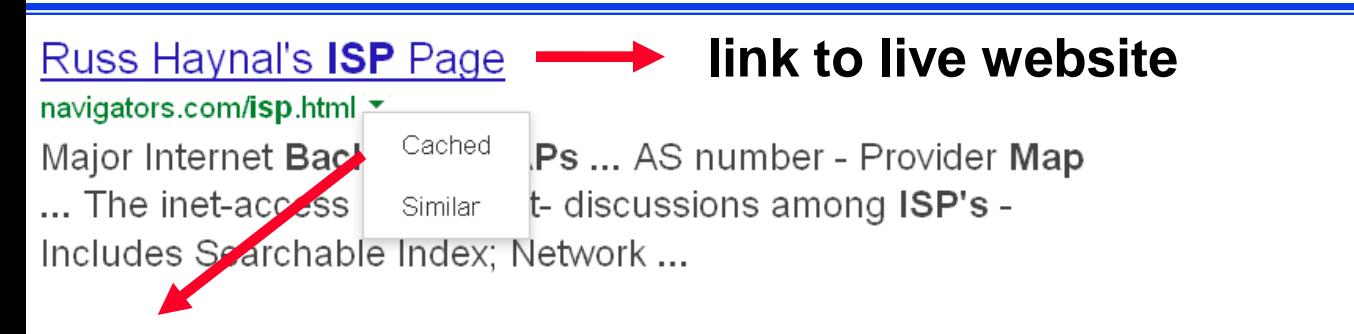

**Link to Google's text of cached webpage. The graphics, videos, etc.**

**are then downloaded by your browser from the target's webserver.** 

#### **Note: Feb 2024 Google removed Cached link !!!**

**Current work-around is using the cache: command within Google's search box:**

cache:navigators.com/isp.html

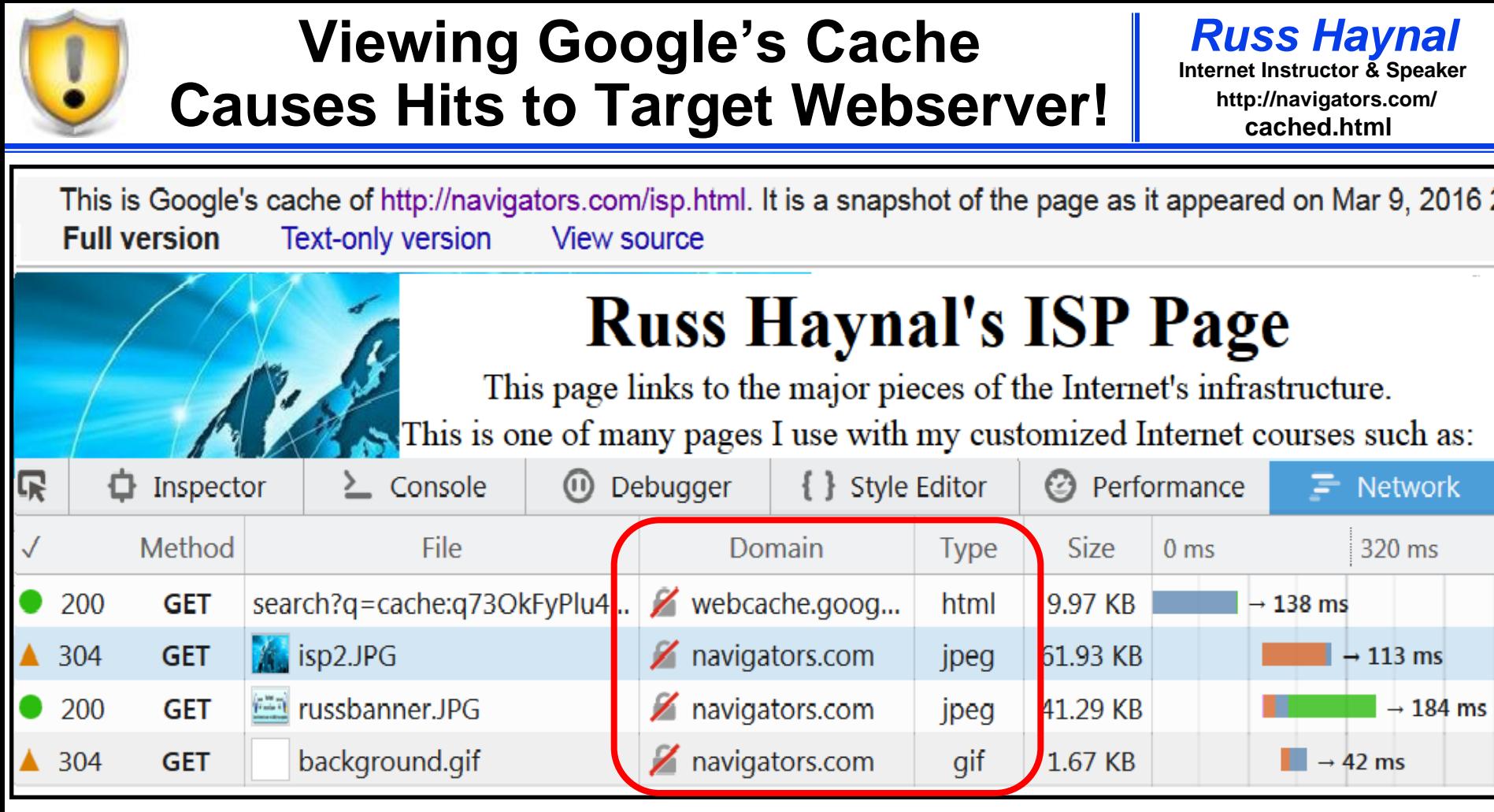

- **First line gets text (html) from webcache.google.com**
- **Next 3 lines get graphics ( jpeg & gif ) from navigators.com Firefox → Tools → Browser Tools→ Web Developer Tools → Network**

$$
\boxed{\textbf{CTRL} - \textbf{SHIFT} - \textbf{I}}
$$

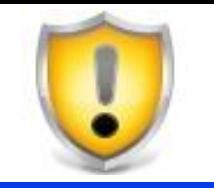

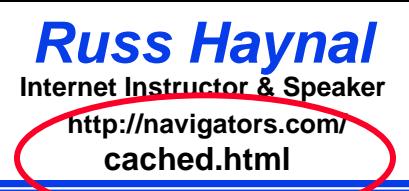

- **To view a "text only" version of web page from Google's cache…**
- **1) Cut and paste this text into your browser address bar:**
- **http://webcache.googleusercontent.com/search?strip=1&q=cache:**
- **2) Add the target address onto the end of the above string:**

 **webcache.googleusercontent.com/search?strip=1&q=cache:navigators.com/isp.html no space**

**Note: cached documents (e.g. pdf, ppt, etc) are already "text only"**

**Type into Google's search box:**

- **cache:target.com/ReportFileName.pdf**
- **cache:target.com/ReportFileName.ppt**
- **cache:target.com/ReportFileName.pptx**

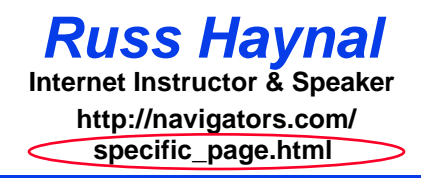

- **Introduction to Internet Architecture**
- **"Persona" issues**
- **Search: Search Engines**
- **Search: "User pages"**
	- **Search: Specialized Tools**
	- **Source Evaluation**
	- **Review / Summary**

**Online Web page = (http://navigators.com/opensource.html)** 

- **Focused on a specific subject**
- **Developed by "experts" in that field (or a person with passion for the subject)**

Potential

weblink

**Info Expert** 

• **Often contains "the best" online resources**

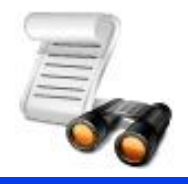

- **Subject directory**
- **Groups of users in a forum, conference, journal, club**
- **Contribute to wikipedia, wikimapia**
- **"User pages" point to other "user pages"**
- **Watch for sites labeled: "Joe's ultimate guide to widgets"**
- **"Surfing Upstream" from several related sites**
- **Ask other researchers – there are several sites that everyone knows as "the best"**
- **Interactive, live communication (Chat, VOIP, virtual worlds)**

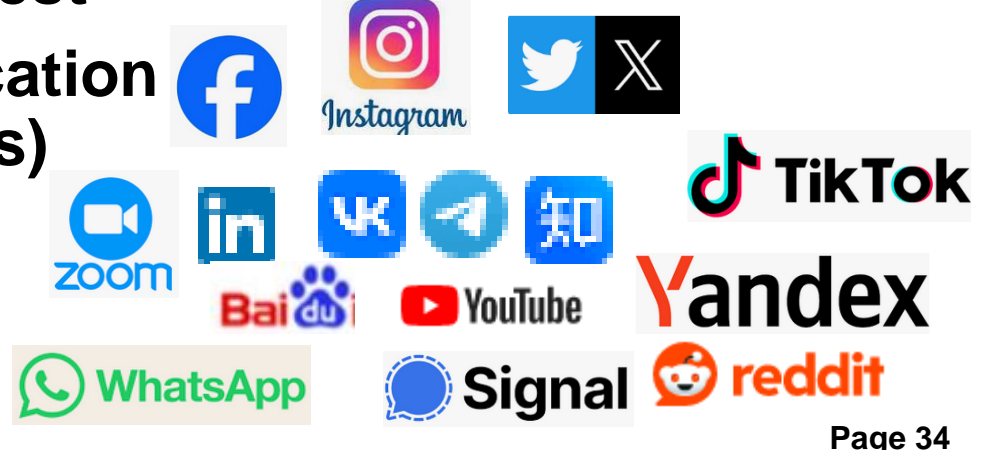

### **Subject Directory**

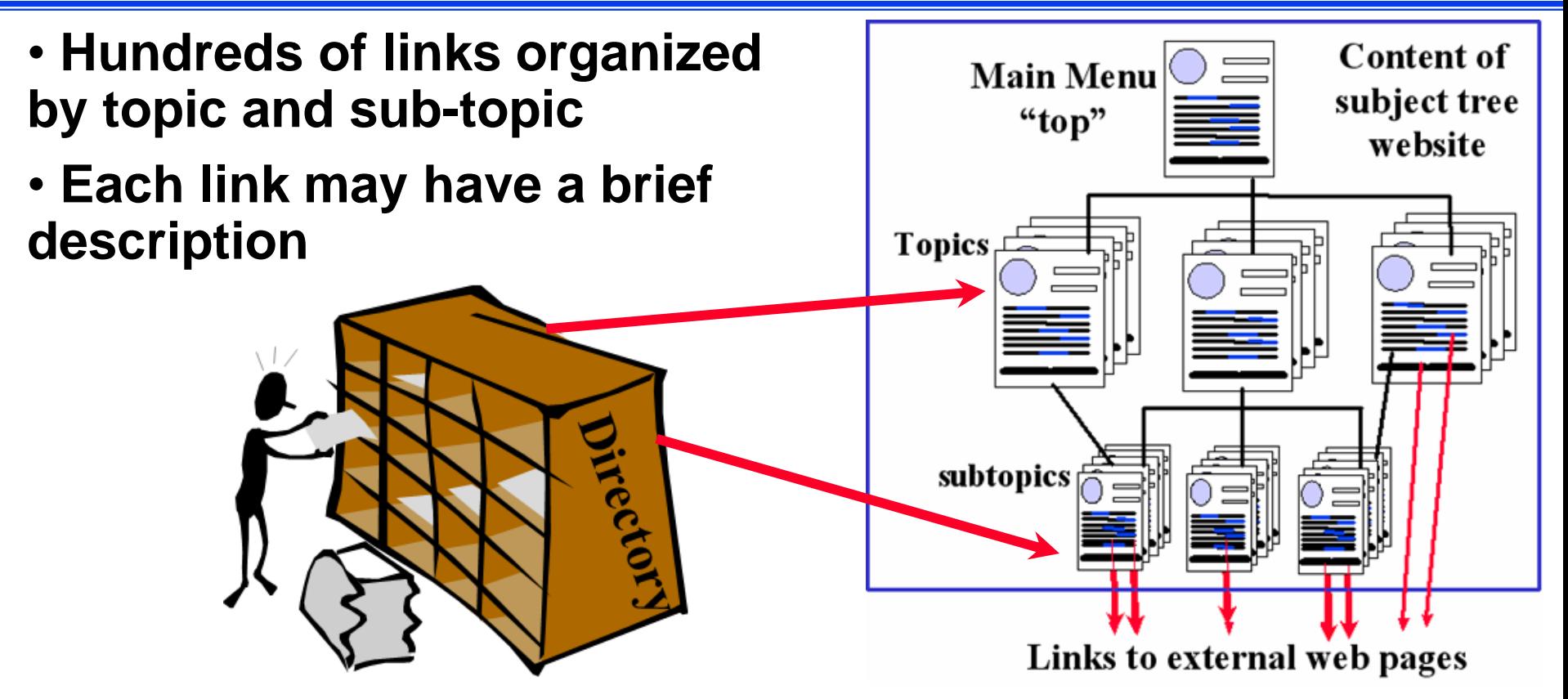

**Search: your\_topic directory**

 **e.g. golf course directory www.thegolfcourses.net public records directory searchsystems.net**

**General directories: curlie.org dmoztools.net**

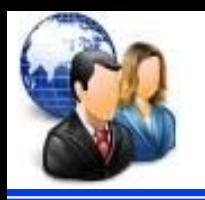

- **Forum – discussion focused on a particular topic**
- **Many users can participate by posting messages**
- **Search : your\_detailed\_topic forum post replies = threads and posts that discuss your topic**
- **Other ways for users to communicate/collaborate…**
- **Gatherings: conference , convention, symposium , summit, seminar, expo, "trade show", festival , workshop**
- **Publications: journal , magazine , "white paper", thesis**
- **Membership: consortium, association, federation, society, club, league, "user group", alumni**
- **Search: your\_topic conference , your\_topic festival, journal, etc.**
- **Individual: resume, Curriculum Vitae, CV, biography**

**Reminder: membership requirements are a barrier to search engines**
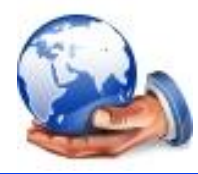

**IKIPEDL** The Free Encyclopedia

- **A Wiki allows immediate creation and editing of pages by "anyone"**
	- **Wikipedia.org – encyclopedia that can be instantly edited by ANY Internet user**
	- **Good starting point for many subjects to gain an overview of the topic**
	- **Page can be biased from the most recent editor**
	- **Some entries get "locked-down" due to vandalism**

# *y* **Wikimapia**  $\leftarrow$  Owners based in Russia

- **old.wikimapia.org – same concept applied to maps**
- **"map type" google map: zoom to the right location**
- **"map type" "wikimapia classic" : to see comments**
- **To learn about the author: click on a comment box: menu**  $\rightarrow$  **history**  $\rightarrow$  **the user's name**  $\rightarrow$  **stats**  $\rightarrow$ **click on the statistics numbers = places that user has added/edited**

### **Assess a website's popularity and demographics before visiting the site**

- **How many hits can be made on the target's webserver, without causing a noticeable spike in their traffic?**
- **What geographic persona and software persona hits are most commonly occurring on target's webserver?**
- **What 1-click history could be "leaked on purpose" and not raise suspicions?**
- **Most analytic sites are expensive, but some offer enough free statistics to be very useful for tradecraft purposes:**

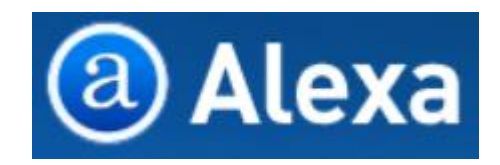

**SimilarWeb** 

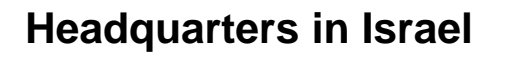

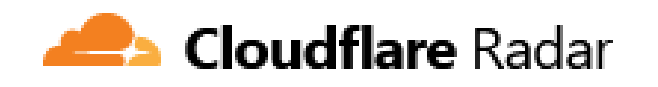

**Discontinued May 1, 2022 Headquarters in Israel Headquarters in San Francisco** 

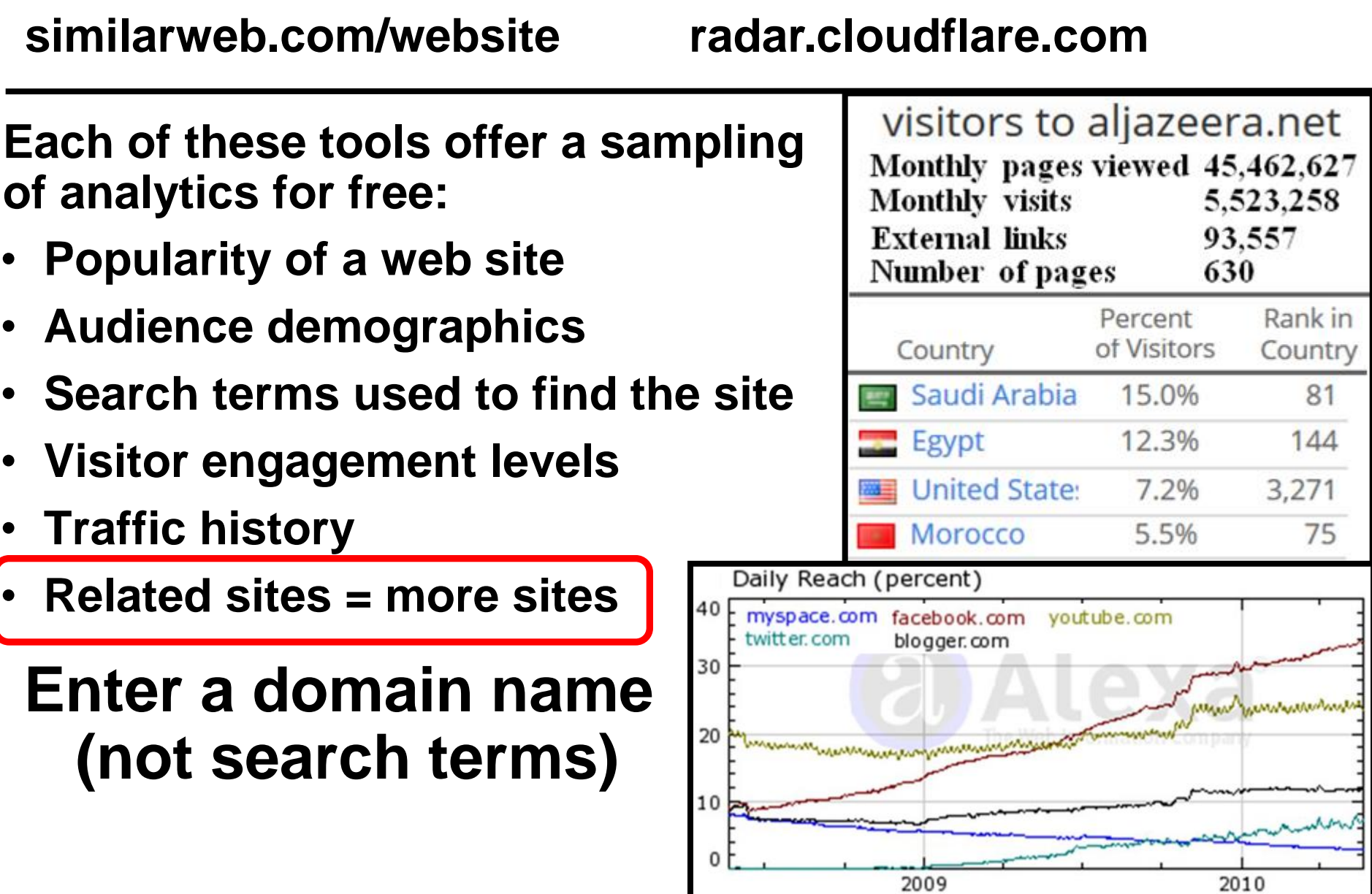

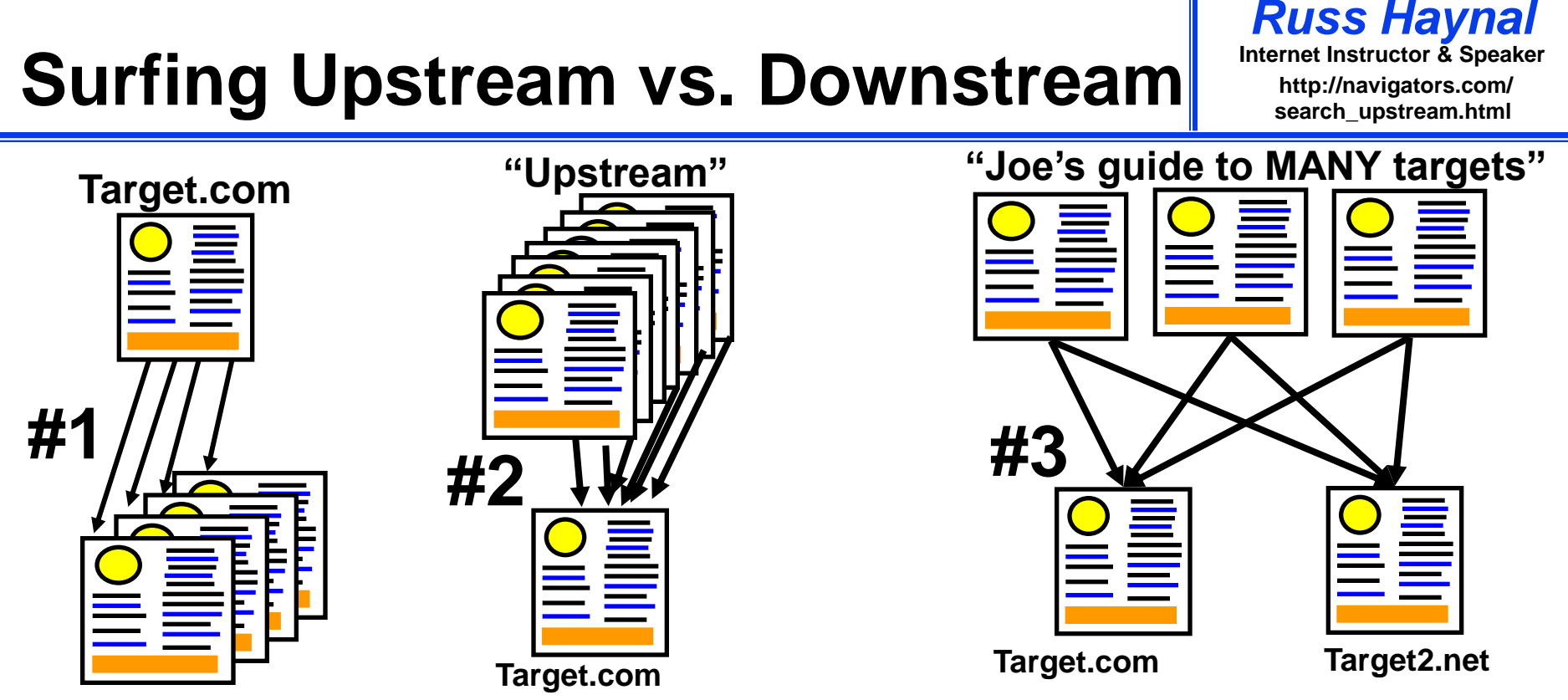

- **#1 Most researchers follow the links "downstream" from an interesting page**
- **#2 Shows pages that link towards the target (=upstream) This is an Indication of the page's "popularity" = who knows about target.com**

**#3 Shows pages that link to both target sites …**

**= "user pages" for that topic**

#### **Internative When Surfing Upstream Example: Washington DC Tourist Sites**

*Russ Haynal* **/navigators.com/ search\_upstream.html**

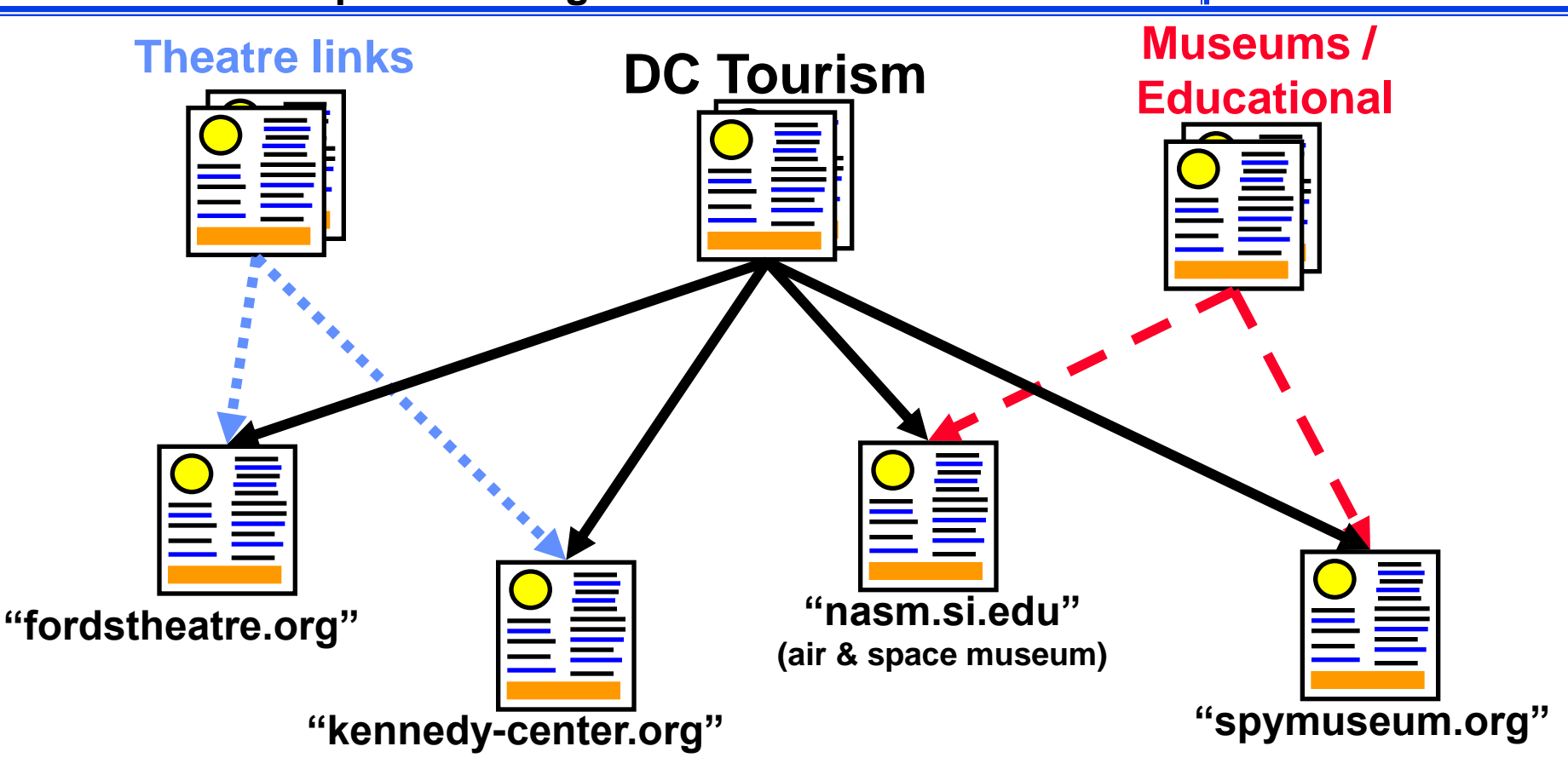

• **Any combination of these target pages will lead you to "DC Tourism" pages, but certain pairings may also lead you to subject-specific pages**

# **Surfing Upstream Details**

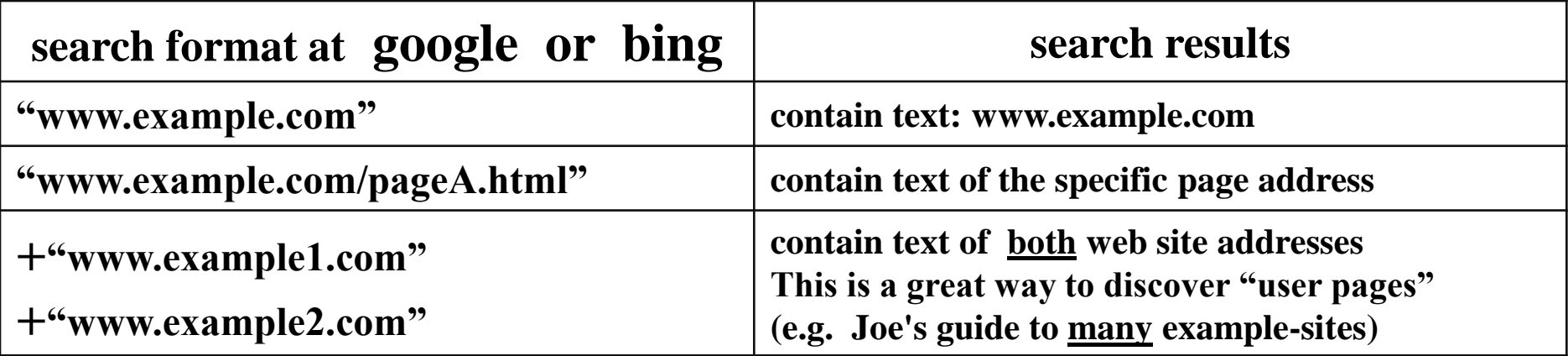

- **which scenario makes more sense for your scenario; Row #1 or Row #2** 
	- **e.g. who links to the home page of the entire site vs who links to a specific webpage within the site**
- **A 3rd and 4th site can be added if they are popular enough**
- **Note: do not include "http://" (can also omit www)**
- **Who links to: 2 gov agencies, 2 companies, 2 conferences, 2 technical journals, 2 phone books, 2 hacker sites, 2 social media search tools, etc**

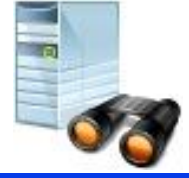

### **Searching Within a Site or Domain Name**

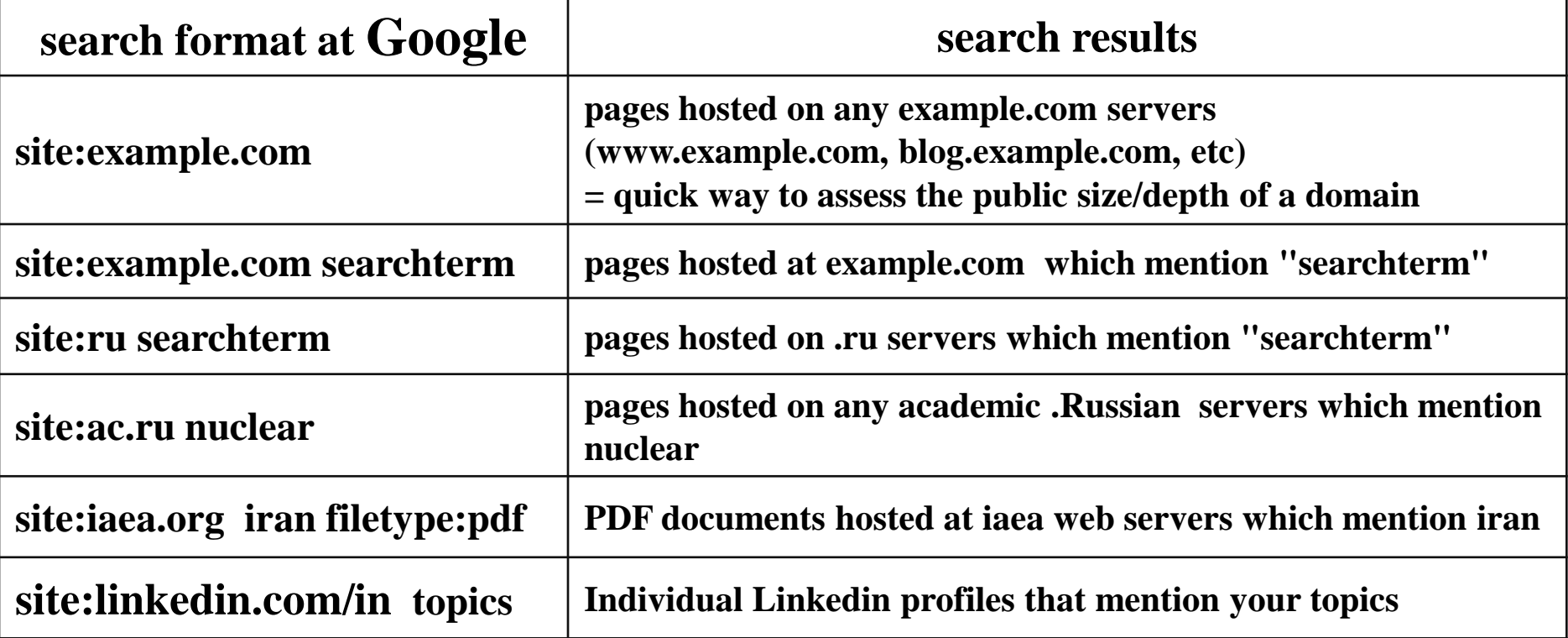

- **Faster than reading thousands of pages from a large site**
- **No space after site:**
- **Do not include "http://" or "www"**
- **"use your imagination" to focus these searches**

**Who Knows About Your Topic?**

**(Google search terms are in red)**

*Russ Haynal* **/navigators.com/ http:/ Internet Instructor & Speaker search\_upstream.html**

### **Example: Iranian cell phone company (Irancell-MTN)**

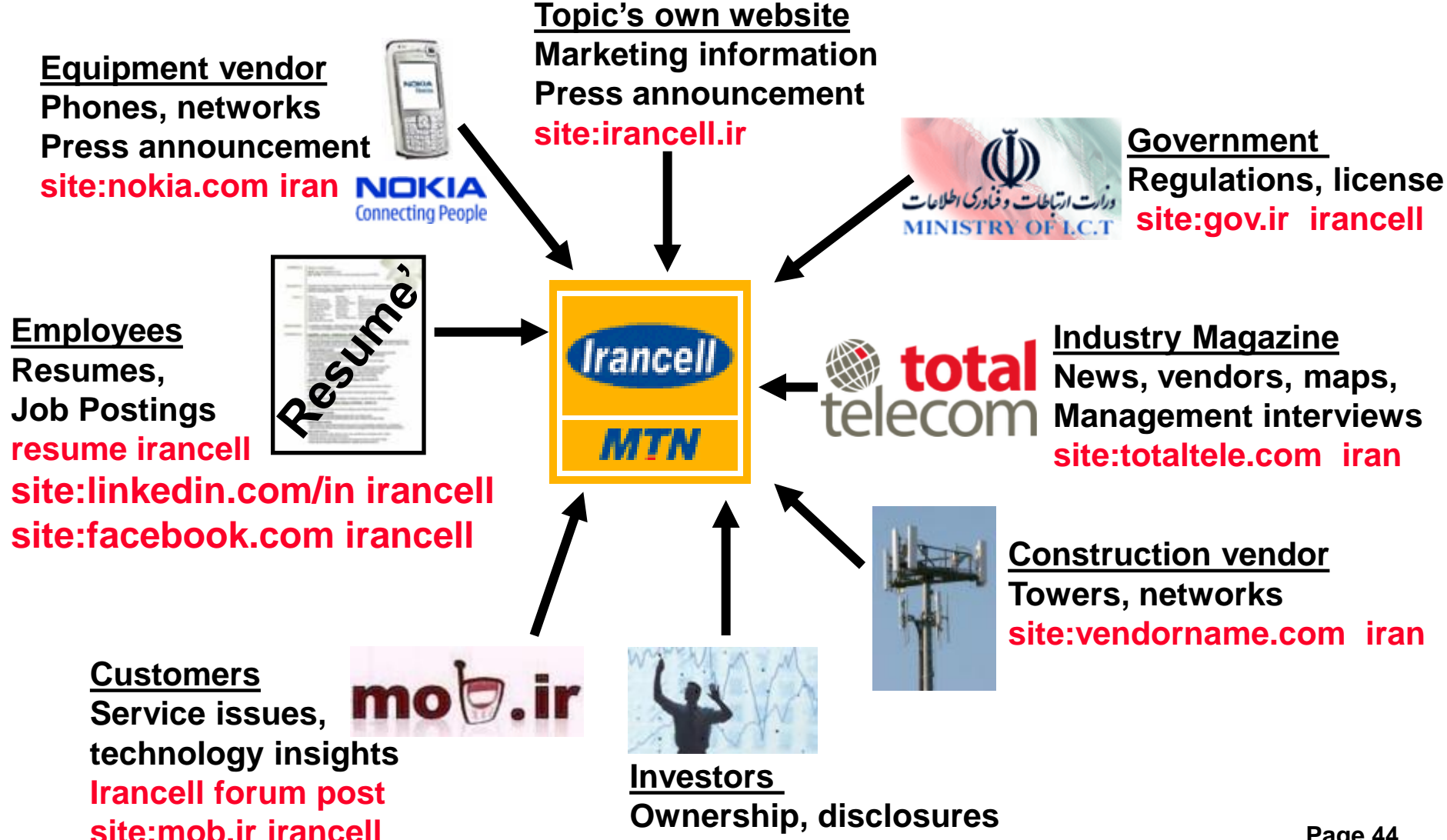

### **Cautions about Social Media** Remet Instructor & Speaker

- **Confirm policies for viewing, joining, or interacting on social media**
- **Understand each site's different levels of interactions: - viewing, following, group member, connecting, friend, messaging**
- **What information is shared to the other end user?**
- **What information is shared with 3rd party advertisers / data brokers?**
- **ALL interactions are known to the owner of the social media site --> learn who owns the site**
- **Who has "jurisdiction" over the site? (VK Russia, QQ China)**

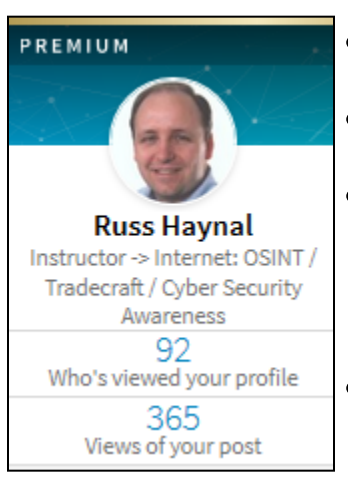

- **Linkedin example:**
- **Different membership levels have various capabilities**
- **free (\$0/month), premium, premium personal, premium career, sales navigator, recruiter lite, recruiter (\$900/month)**
- **"recruiter" has unlimited access to everyone's full profiles, and leaves no "hits" on the people they view**

**Free account = YOU are the "product" being sold!**

### Alternative Techniques **Internet Instructor & Speaker**

**Web analytics: Assess Popularity, choose "access point", 1-click history**

- $=$  your browser  $\rightarrow$  google.com or bing.com
- **"target.com" –site:target.com = # of outside pages" pointing to target.com**
- **"target.com" site:de = # of .de pages pointing to target.com**
- **"target.com" site:fr = # of .fr pages pointing to target.com**
- 

**OPSEC Issues…**

- **Mobile Friendly test ( https://search.google.com/test/mobile-friendly )** 
	- **"Testing Live URL" = Google mobile tester target.com**
- **HTML viewer ( https://htmledit.squarefree.com )** 
	- **Cut and paste HTML from another source ( e.g. Mobile friendly test)**
	- $-$  = your browser  $\rightarrow$  target.com hits for graphics, etc!!!
- $\frac{h}{h}$  **https://pdfmyurl.com/** = PDF My URL  $\rightarrow$  target.com
- **https://archive.org = way back machine target.com/robots.txt**

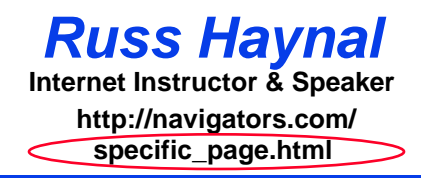

- **Introduction to Internet Architecture**
- **"Persona" issues**
- **Search: Search Engines**
- **Search: "User pages"**
- **Search: Specialized Tools**
	- **Source Evaluation**
	- **Review / Summary**

**Online Web page = (http://navigators.com/opensource.html)** 

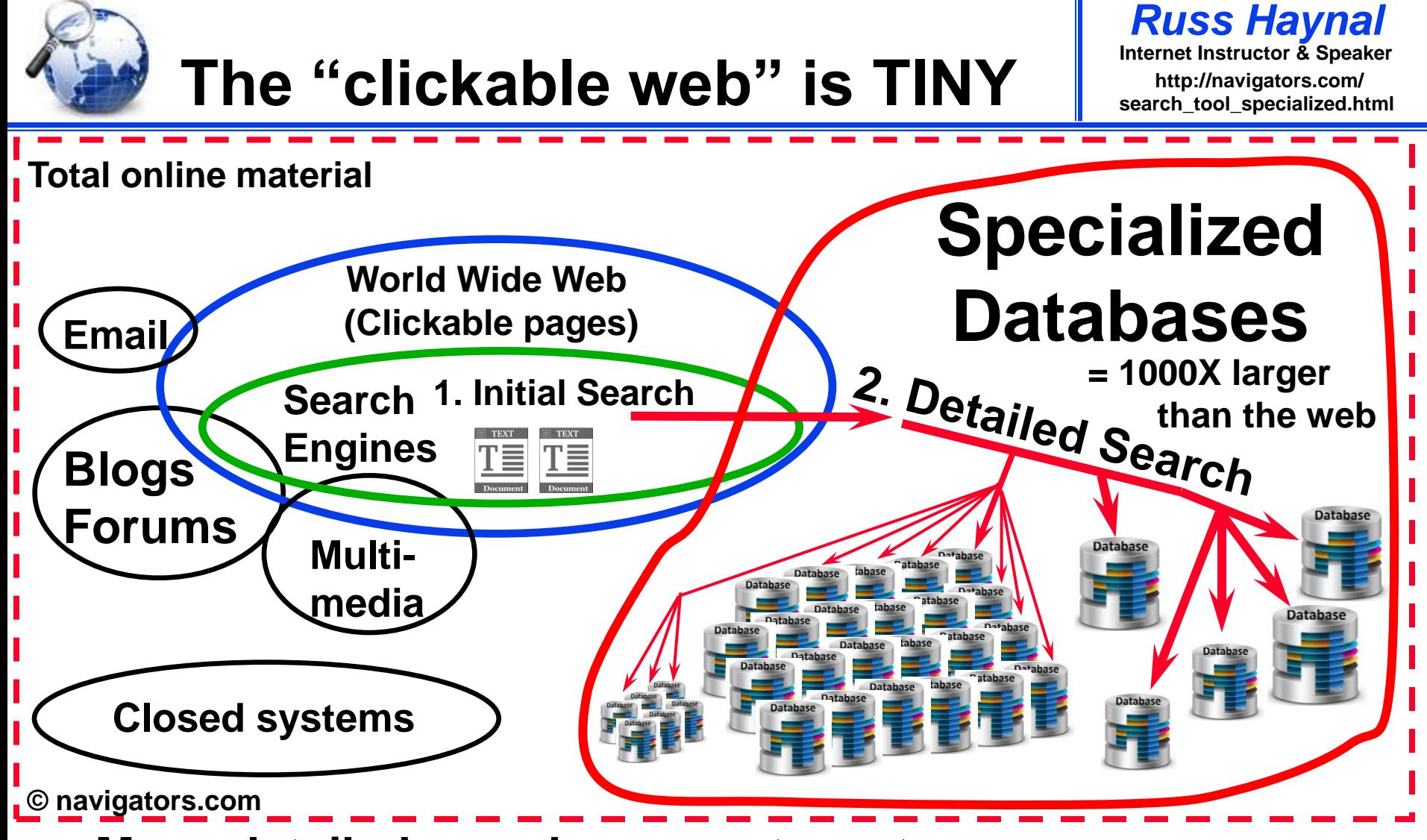

- **Many detailed searches are a two-step process** 
	- **find the specialized database**
	- **then type appropriate query into that database**

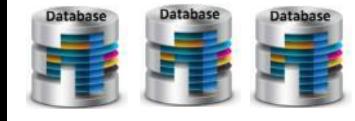

**70,000 public** 

**record databases**

- **For specific info, use a specialized database**
- **Over 100,000 specialty databases**

SearchSystems.net

• **Search for the organization that would host the specialized database** 

- **Try searching: your\_topic database**
	- **patent database patft.uspto.gov**
	- **arms transfer database sipri.org/databases/armstransfers**
	- **fish database fishbase.org**

#### **Page 49 Specialized databases contain content that search engines can't reach**

#### **Business databases can be quite useful**

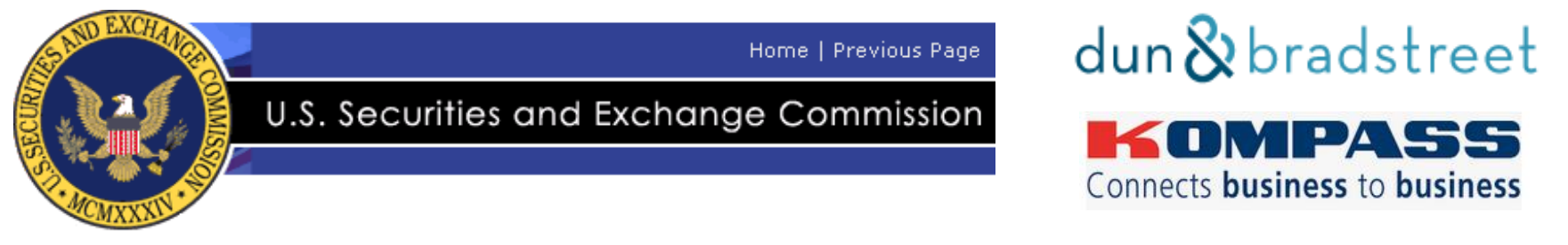

- **Most publicly held companies are required to file financial statements with the Securities Exchange Commission**
- **These filings are accessible to the public through the SEC's EDGAR database**
- **READ forms 10-Q and 10-K (quarterly and annual report) Detailed reports about the company's activities, plans, sales, etc**
- **Seek out other business databases: financial, investment, government regulatory, etc**
- **Databases may be available at your library (internal or public)**

**Many country resources are online** 

*Russ Haynal*<br>Internet Instructor & Speaker **/navigators.com/ country\_specific\_content.html**

**Assess popularity of resources using analytics**

If necessary use site: and cached text only

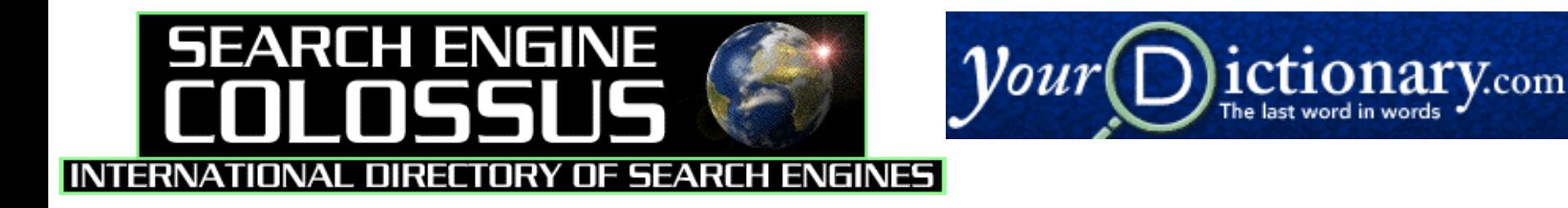

**wayp.com phonebooks.com/international-phone-book.html**

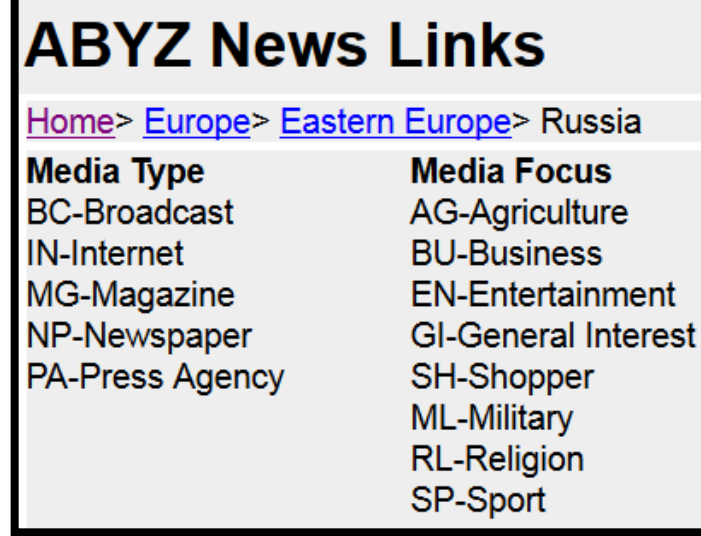

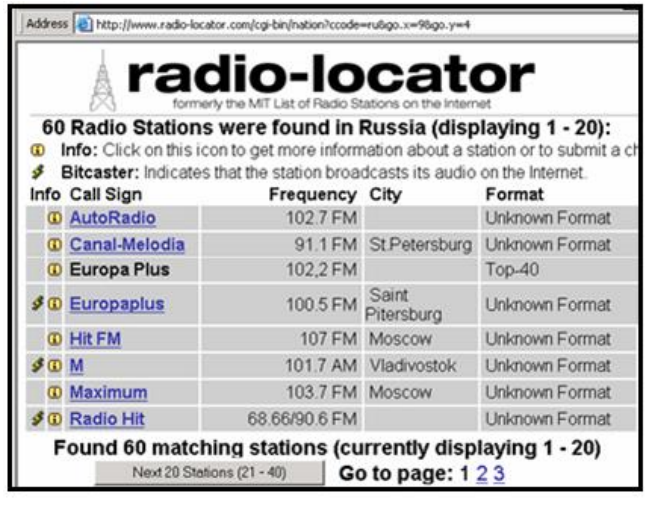

# **Lists of OSINT Resources**

#### **"OSINT Resources" can be found using Hidden Universes techniques: (eg. surfing upstream, filetype:pdf, OSINT guide, OSINT Handbook, toolkit, conference, journal)**

**https://i-intelligence.eu/uploads/public-documents/OSINT\_Handbook\_2020.pdf = 500 pages of OSINT hyperlinks** 

**https://metaosint.github.io = Directory of 4,000 OSINT resources https://metaosint.github.io/chart explore visually https://metaosint.github.io/table searchable text listings**

**https://bit.ly/bcattools = Bellingcat's online investigation toolkit ( click on tabs along bottom of spreadsheet)**

**https://inteltechniques.com/tools/index.html = A supplement to book: OSINT Techniques by Michael Bazzell**

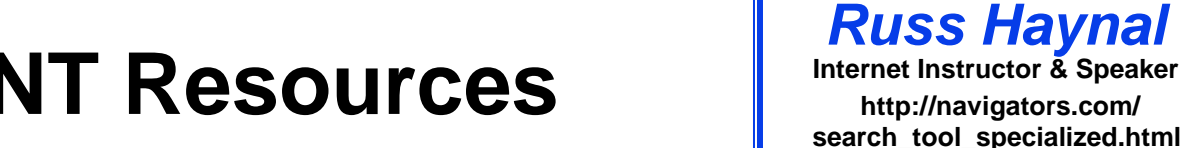

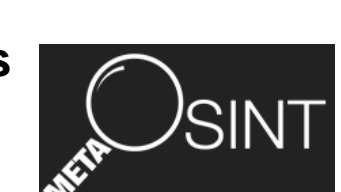

**/navigators.com/**

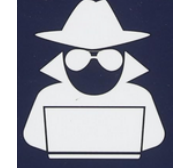

bellingcat

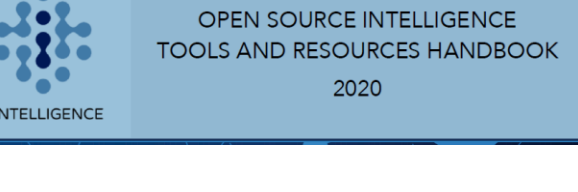

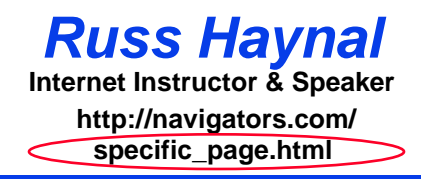

- **Introduction to Internet Architecture**
- **"Persona" issues**
- **Search: Search Engines**
- **Search: "User pages"**
- **Search: Specialized Tools**
- **Source Evaluation**
	- **Review / Summary**

**Online Web page = (http://navigators.com/opensource.html)** 

### **Most Countries Sell Their Domains**

SHOPPING CART

*Russ Haynal*<br>Internet Instructor & Speaker **/navigators.com/ domain\_name.html**

#### ALLD **REGISTERING THE WORLD'S DOMAINS**

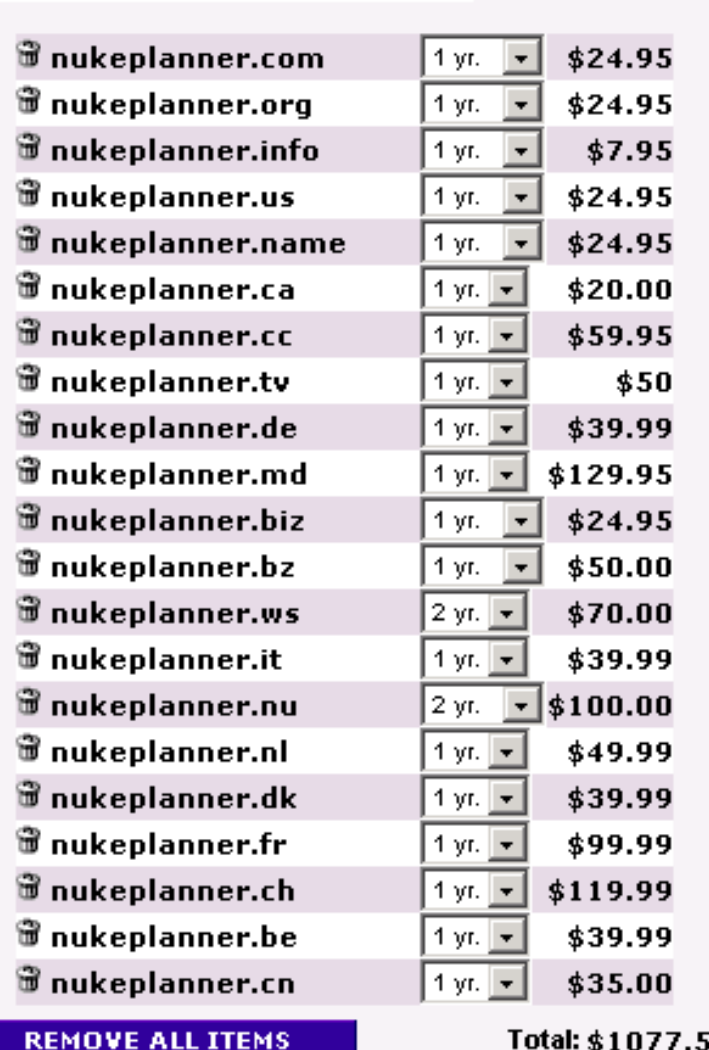

• **These were just some of the country domains available for sale**

- **"All Domains" happened to be a licensed "registrar" for these countries**
- **Most countries sell their domain names to "anyone"**

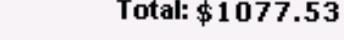

### Learn About the 2-letter code **Internet Instructor & Speaker**

- **Visit your county's domain name registrar**  – **iana.org/domains/root/db**
- **What is the policy for getting a domain name? (citizenship, trademark, local presence, money)**
	- –**What is the cost to register a domain name?**

–**Are there any censorship clauses?**

- **Does the registrar require any proof of identity? (drivers license, passport, business license)**
- **Is there a whois service? (make a bookmark)**

*Russ Haynal*

**/navigators.com/**

**domain\_name.html**

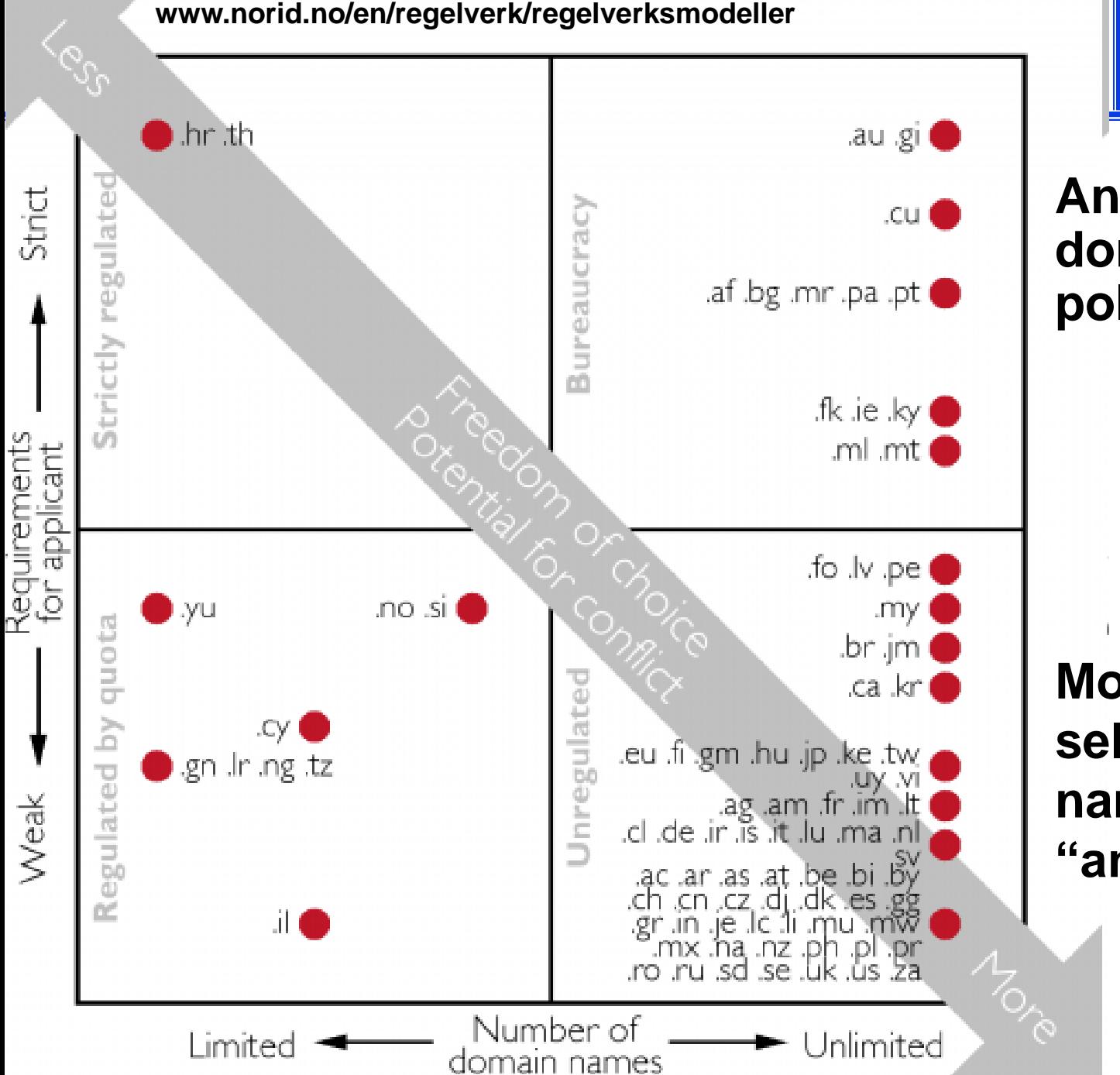

*Russ Haynal* **/navigators.com/ http:/ Internet Instructor & Speaker domain\_name.html**

**An analysis of domain name policies**

**Most countries sell their domain names to "anybody"**

### **Domain Names for Sale**

- **Only 29% .HT domain names were registered to people with a Haitian address**
- **48% of Haiti's Domain names were registered to U.S addresses**
- **When you see a .ht website… is it necessarily foreign?**

#### **Postal address for .HT Domain Owners**

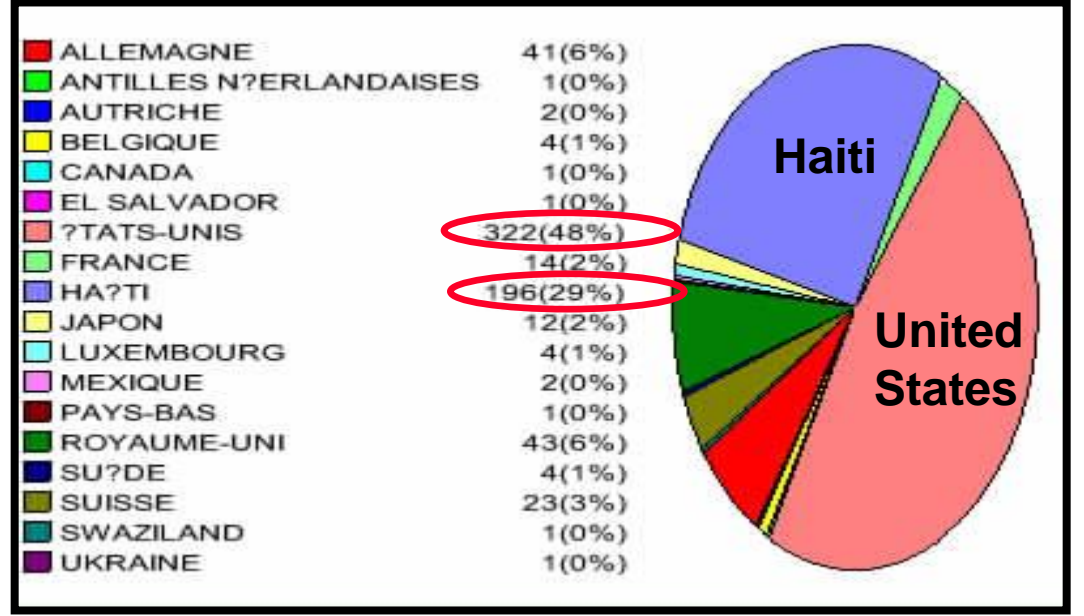

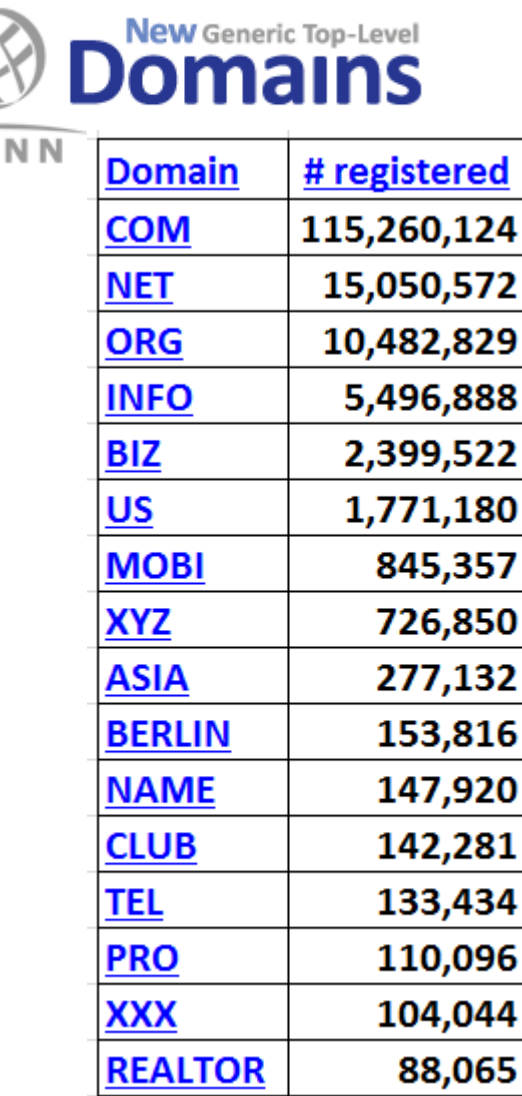

TCA

- Pick apart the URL: protocol://computer.domain.name/pathname/filename.ext
- **Determine where "ownership" of the web page begins**
	- **www.facebook.com/joesmith/info.html**
	- **www.joesmith.com/stuff/info.html**
- **Browse the directories (shorten URL if necessary)**
- **Look at domain's home page - Is it a web hosting site? Is "pathname" a user account?**
- **IF the domain home page looks like the "owner" of the content, then move forward with whois and traceroute**

# **Source Evaluation - Using WHOIS** Internet Instructor & Speaker

- **Domain names are "registered" at Internet registrars (global, country-specific)**
- **Each registrar develops its own policies**
	- **may sell to anyone/anywhere (.com, .org, .net, .tv, .pk )**
	- **may have strict qualification requirements (.gov, .mil, .au)**
- **Registrants provide "point of contact" information, for at least invoicing purposes**
- **Domain "point of contact" information is often available from the registrars' database via a "WHOIS" query**
- **WHOIS contents may be inaccurate, although usually the email, or postal address will be correct to receive renewal invoice**

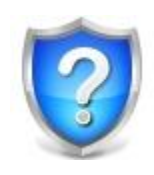

# **Performing a "Whois" Query**

*Russ Haynal* **/navigators.com/ whois.html**

• **"whois" reveals the "owner" of a domain (searchenginewatch.com)**

**Administrative contact: Ron Doobay HAYMARKET HOUSE 28-29 HAYMARKET LONDON SW1Y 4RX UK +44.2074849700 +44.2079302238 dns@incisivemedia.com** 

**Technical contact: Domain Administrator 3rd Floor Prospero House 241 Borough High Street Borough London SE1 1GA UK +44.2070159370 +44.2070159375 corporate-services@netnames.com** 

**Created on: 1998-03-20 Expires on: 2026-03-19** 

**Domain name servers: NS3.INCBASE.NET 85.133.68.200 NS2.INCBASE.NET 62.140.213.136 NS1.INCBASE.NET 62.140.213.135** 

- **Spam concerns caused many domain names being registered via "privacy enhanced" options**
- **EU GDPR Law in 2018 impacts WHOIS records for Europeans (General Data Protection Regulation)**

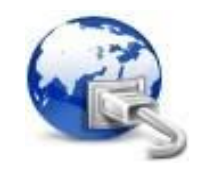

- **Shows a network path between 2 machines**
- **Traceroute designed to help de-bug network connections**
- **Can initiate traceroute from your workstation, or from public "traceroute servers" located throughout the Internet**
- **Each Internet provider has their own naming convention for their infrastructure**
	- **Location labels: City names or 3-letter airport codes**
	- **Exchange points (LINX, HKIX, AMS-IX)**
	- **Infrastructure Topology (T3, FDDI, GE, SMW3)**
- **A website can be hosted anywhere** 
	- **Could be at organizations' building, or more likely at a well-connected hosting facility**

### **Results of Traceroute**

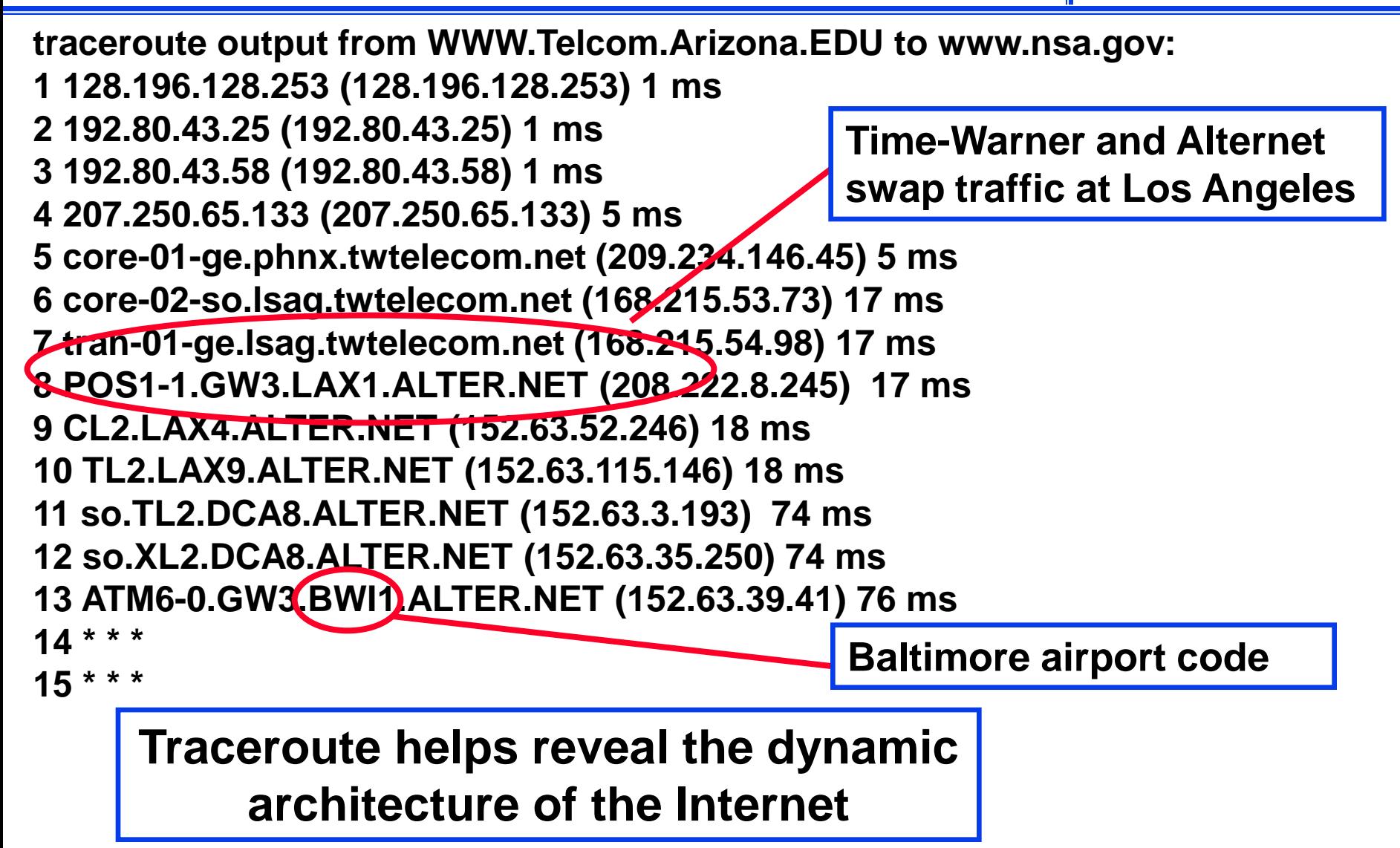

### **Internet Instructor Interater Starting points for Traceroutes** *Try different starting points for Traceroutes*

#### **Starting from Arizona University 1 128.196.128.253 0 ms 2 192.80.43.25 0 ms 3 192.80.43.58 1 ms 4 207.250.65.133 5 ms 5 core-02-ge.phnx.twtelecom.net 5 ms 6 core-02-so.chcg.twtelecom.net 46 ms 7 peer-01-ge.chcg.twtelecom.net 46 ms 8 aads.verio.net 47 ms 9 chcgil01.us.bb.verio.net 47 ms 10 chcgil06.us.bb.verio.net 47 ms 11 dllstx01.us.bb.verio.net 47 ms 13 stngva01.us.bb.verio.net 82 ms 17 navigators.com 82 ms Starting From University of Maryland 1 Vlan5.css-core-r1.net.umd.edu 0.53 ms 2 128.8.1.222 0.43 ms 3 qwest-bdr.net.umd.edu 1.49 ms 4 63-237-64-1.cust.qwest.net 1.38 ms 6 dca-brdr.inet.qwest.net 1.48 ms 7 qwest.stngva01.us.bb.verio.net 2.45 ms 9 ge.stngva01.us.verio.net 3.09 ms 10 stngva01.us.verio.net 2.75 ms 11 navigators.com 2.48 ms Times are real-time round trip measurements from step 1 to step #\_**

**Speed of light: The speed of light can serve as a yardstick in traceroutes** 

 **186,000 miles/sec (in vacuum) 120,000 miles/sec (in glass fiber) = 120 miles/ms (in glass fiber)**

**Navigators.com "must" be near University of Maryland's server 2.48 x 120 / 2 = ~150 miles** 

**Page 63 Note: Each hop via geostationary satellite must take at least 240 ms Low-Earth satellites can have lower latencies than terrestrial networks**

#### **A Foreign Newspaper ??? URL = http://www.eldia.com.ar**

#### *Russ Haynal* **/navigators.com/ http:/ Internet Instructor & Speaker traceroute.html**

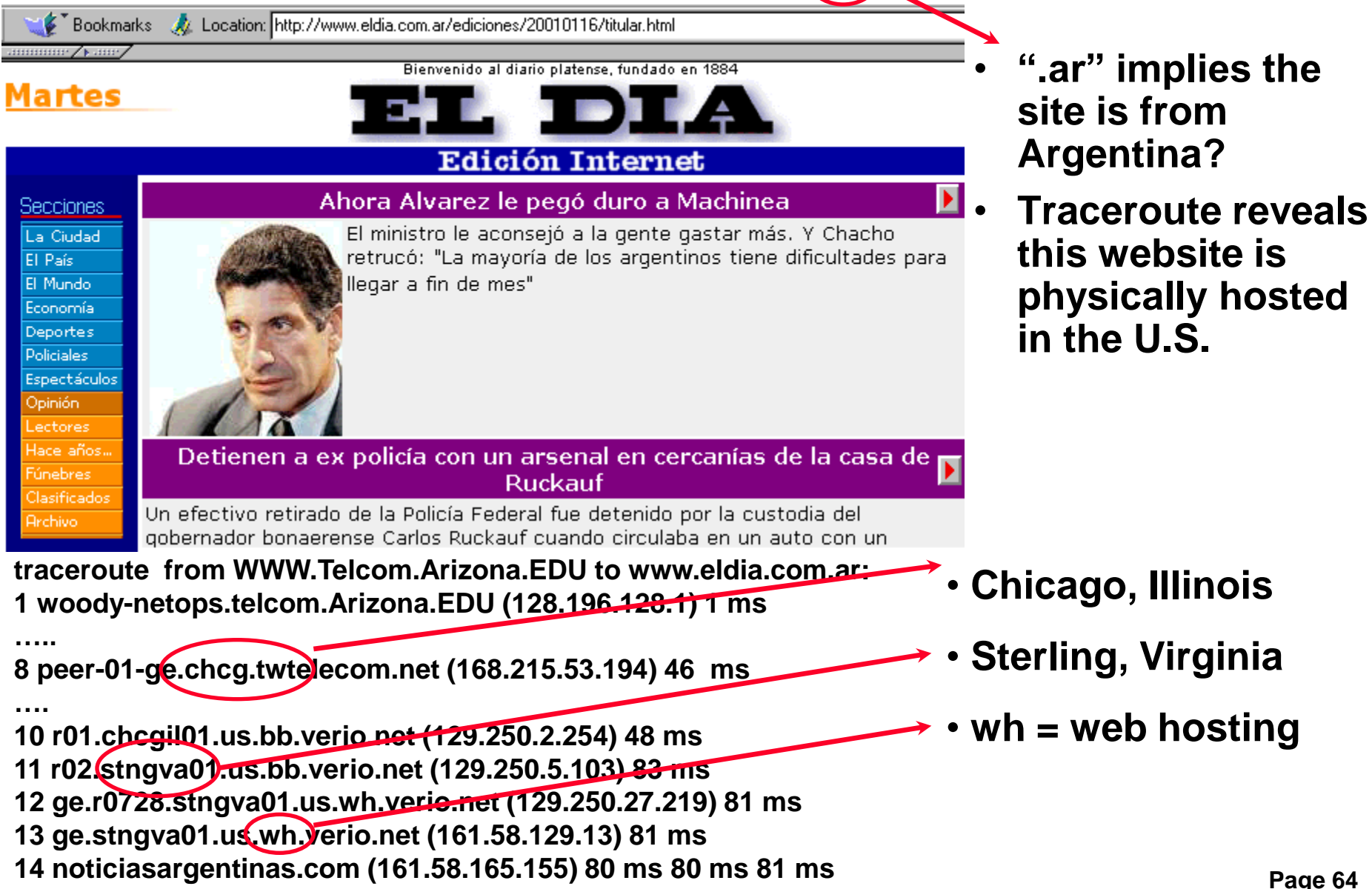

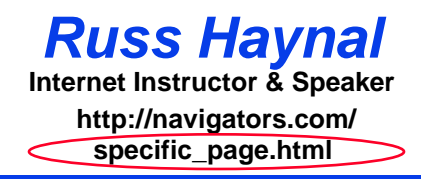

- **Introduction to Internet Architecture**
- **"Persona" issues**
- **Search: Search Engines**
- **Search: "User pages"**
- **Search: Specialized Tools**
- **Source Evaluation**
- **Review / Summary**

**Online Web page = (http://navigators.com/opensource.html)** 

### **Each Search Tool is Different**

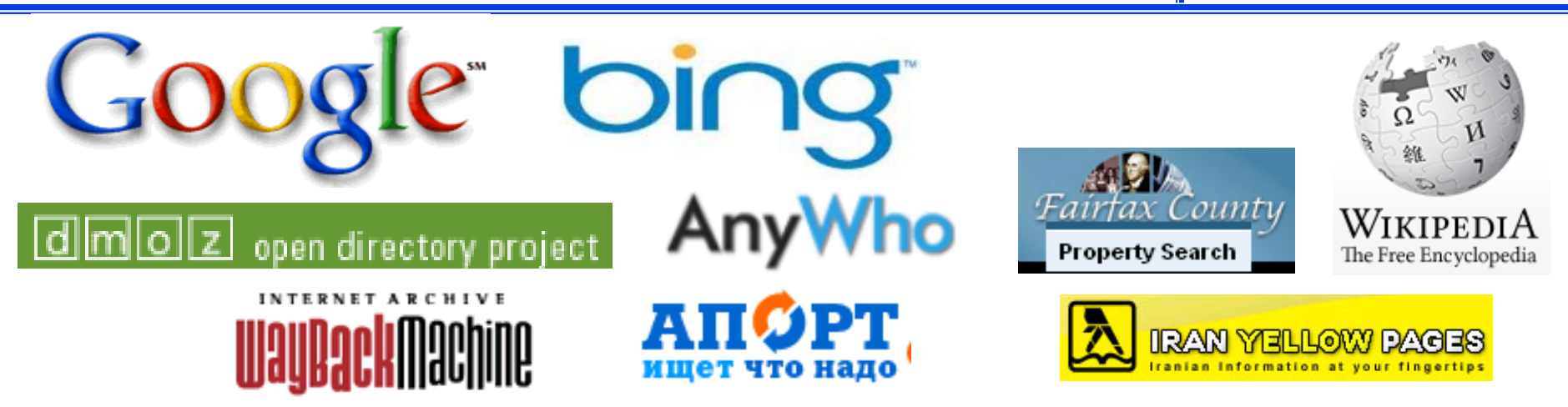

- **Each search tool has it's own unique set of defaults and options**
- **Take the time to learn the options of each tool** – **Don't assume anything**
- **These tools are competing, trying to be unique**
- **Read the help**
- **Stay organized in your search**
	- **(spell, strategize, search , sift, save)**
- **Be conscious of the type of tool you are using (and read its help)**
- **The "right" search terms, placed correctly into the "right" search tool, should quickly yield "good" results**
- **Discover the best "user pages" and online communities for your topic - follow their leads (They have already weeded through the junk)**
- **OSINT handbooks, genealogy search sites,**

#### **Several Open Sources can be Combined to Build a Complete Picture**

#### *Russ Haynal* **/navigators.com/ http:/ Internet Instructor & Speaker**

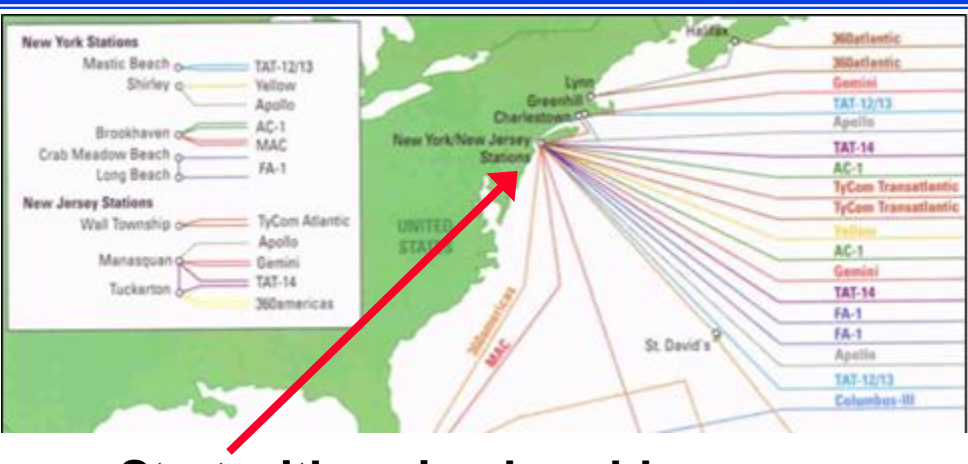

**Start with a simple cable map**

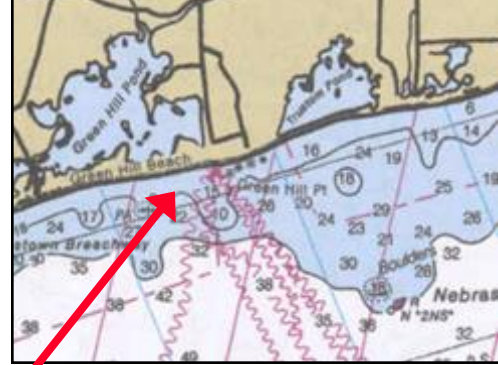

**Nautical charts show exact cable locations**

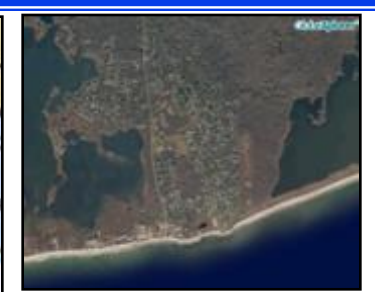

**Satellite imagery follows cable**

#### **FCC Filings, Building Permits, etc. provide additional details:**

**fcc.gov filings: "12. C&W USA states that the Apollo Cable landing stations in the United States will be located in New York and New Jersey. In New York, the cable landing station will be located in Tritec Park, Brookhaven Technology Center, Shirley, New York, at coordinates 40º 50 minutes 30 seconds north and 72º 53 minutes 4 seconds west."**

Newspaper / Building Permit Section: "USA Apollo Cable Landing Station, Ramsay Rd. and Precision Dr., site plan-land division station, construct 25,573-square-foot one-story building to house computer equipment for a fiber optic cable landing station on one lot of a two-lot land division in Phase 1. External generators and associated above-ground vaulted diesel fuel tanks to be installed in Phase II. Cable & Wireless USA, Shirley."

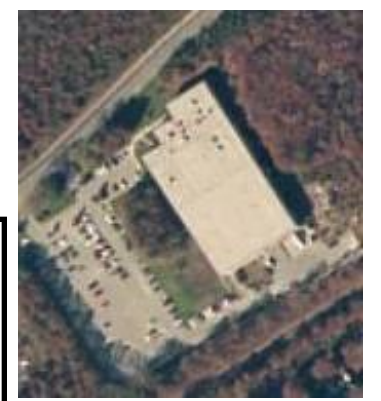

**Here is the cable landing station**

Reference: http://cryptome.org/eyeball/cable/cable-eyeball.htm

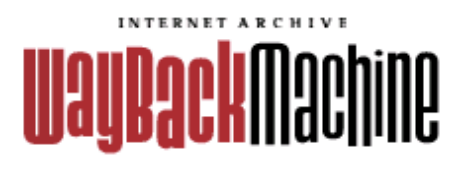

### **Internet Instructor & Speaker web.archive .org http:/**

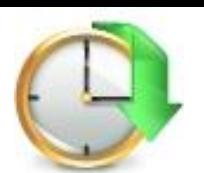

*Russ Haynal* **/navigators.com/ persona\_example.html**

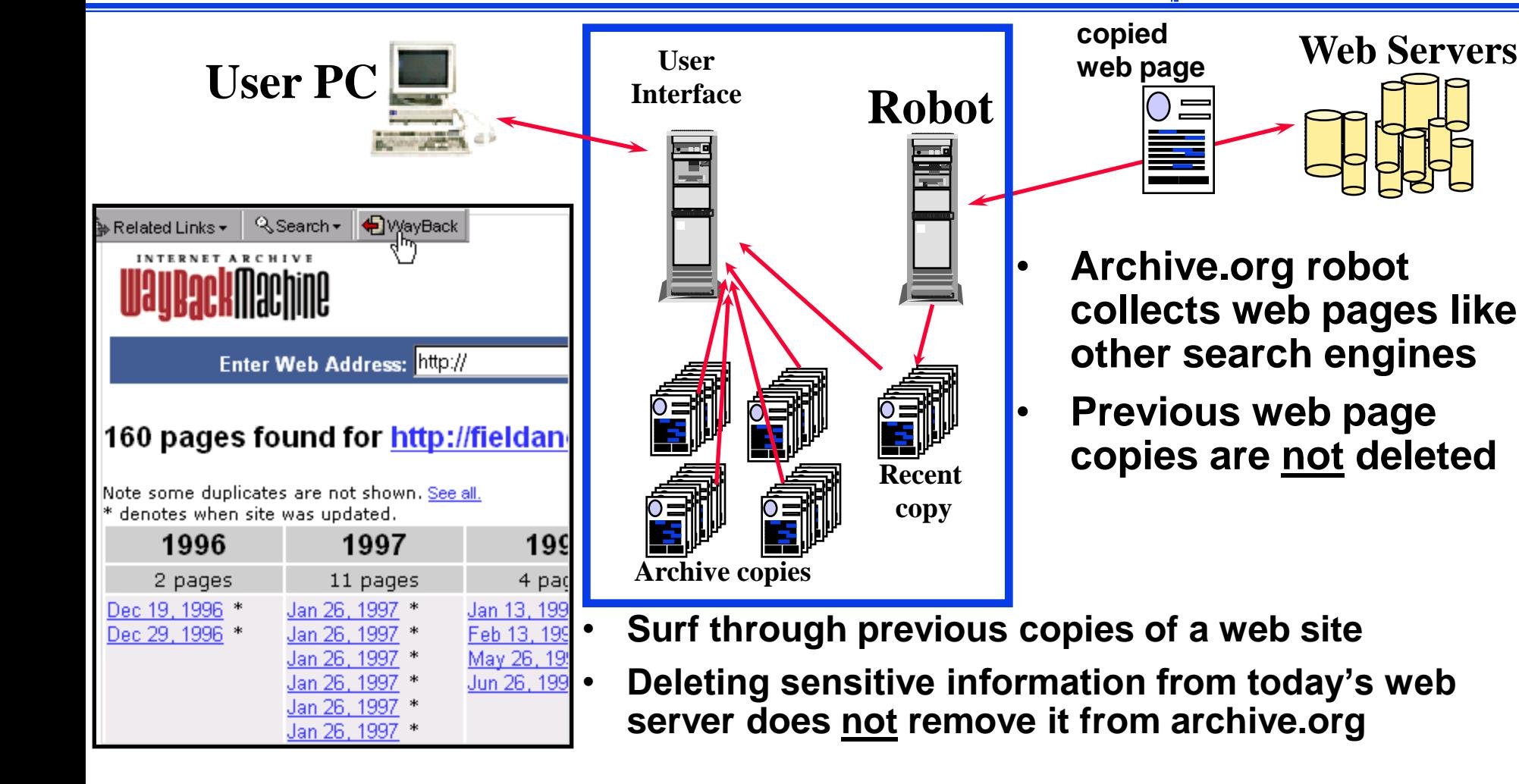

- **"document not found" Paste the address into archive.org**
- **Viewing archived web pages will cause hits to live target website**

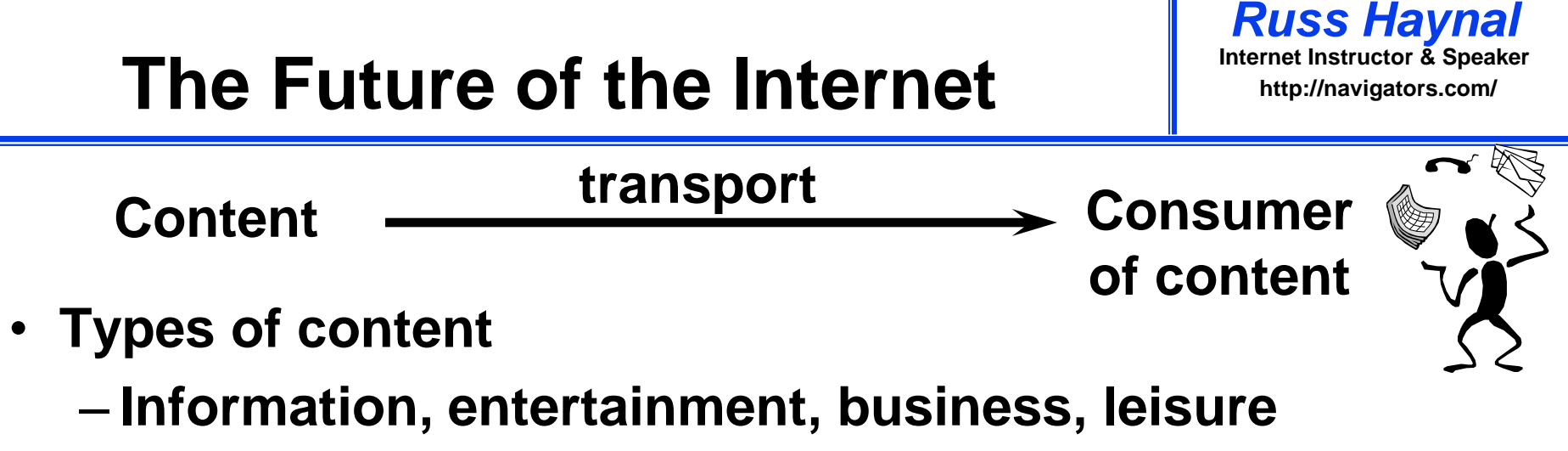

- **Content origins**
	- **corporations, hollywood, other people**
- **Content formats**
	- **text, audio, video, interactive reality**
- **Transport mechanism**
	- **Phone line (copper/fiber), coaxial cable, wireless, direct satellite, electric lines**

**Mergers and acquisitions are occurring horizontally and vertically**

# **Summary**

- **Internet contains a large, fragmented information space**
- **Search engines are limited to billions of "clickable" pages**
- **The best content is organized by "people without lives"**
- **The Internet will transcend all other communication technologies**
- **Change is the only constant**

**The Future is Clear... Master the Information Superhighway or Become Roadkill**

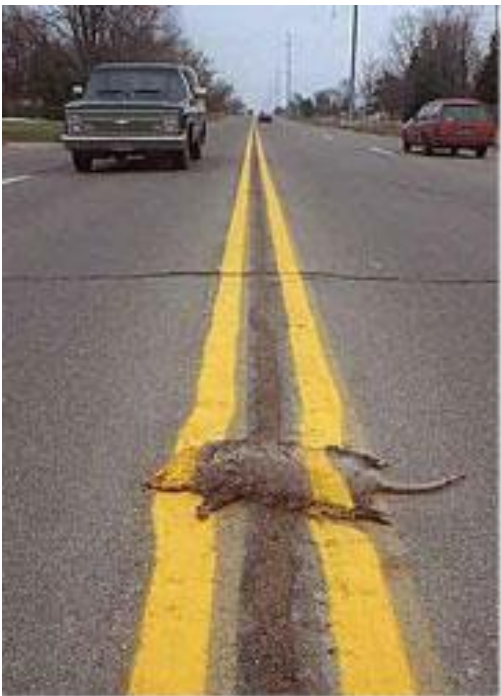

### **Hidden Universes Links**

- **Persona tests: whoer.net browserspy.dk/headers.php ipleak.com/full-report coveryourtracks.eff.org amiunique.org/fp**
- **Search tools: google.com google.com/advanced\_search bing.com wikipedia.org old.wikimapia.org**
- **Searchsystems.net unclaimed.org marinetraffic.com**
- **searchenginecolossus.com abyznewslinks.com/allco.htm radio-locator.com wayp.com phonebooks.com/international-phone-book.html i-intelligence.eu/uploads/public-documents/OSINT\_Handbook\_2020.pdf metaosint.github.io**
- **web.archive.org**
- **Analytics: similarweb.com/website radar.cloudflare.com**
- **Cached "text only": webcache.googleusercontent.com/search?strip=1&q=cache:**
- **Source Evaluation: iana.org/domains/root/db traceroute.org who.is search.arin.net db.ripe.net/whois wq.apnic.net/static/search.html afrinic.net/whois lacnic.net/cgi-bin/lacnic/whois**
- **Security and Privacy Issues: annualcreditreport.com**
- **www.odni.gov/files/NCSC/documents/campaign/DoD\_IAPM\_Guide\_March\_2021.pdf**
- **facebook.com/settings?tab=your\_facebook\_information ( download your information) linkedin.com/psettings/privacy ( download your data) takeout.google.com**
- **Trackers: whotracks.me watch "The Social Dilemma" on Netflix**